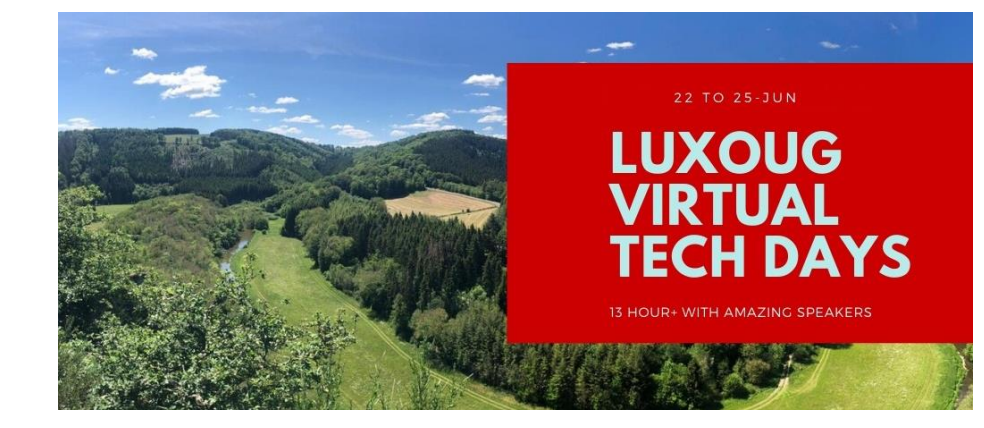

## **Oracle Cloud Infrastructure: Network Setup for DBAs**

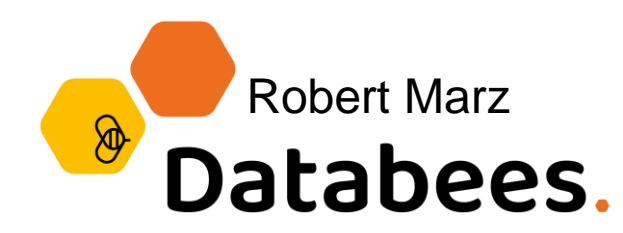

#### Robert Marz – Independent Consultant

#### **Primary Job Role**

Senior Technical Architect with database centric view of the world

#### **DOAG**

**(German Oracle User Group)**

Active Member of Database Community Responsible for Cloud Topics

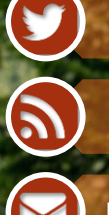

@RobbieDatabee

robbie.databee.org

robert@databee.org

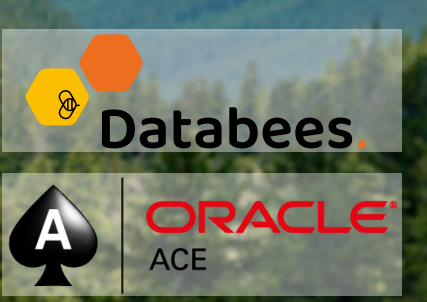

# **500+ Technical Experts Helping Peers Globally**

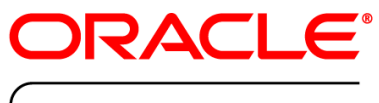

**ACE PROGRAM** 

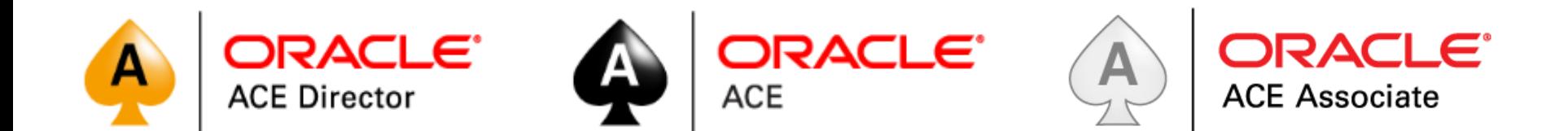

#### bit.ly/OracleACEProgram

Nominate yourself or someone you know: **acenomination.oracle.com**

## Why Networking for DBAs?

#### **After Subscribing to IaaS Cloud Services You start with an empty virtual Datacenter**

©agoulddesign

stock.adobe.com

## Do I have to do it all by myself?

## **OMG no.**

**Ask someone who knows this stuff by heart. (And probably is in Charge for these topics)** ©agoulddesign

stock.adobe.com

## Do I realy need to know all this stuff?

#### **Nope.**

©agoulddesign

stock.adobe.com

**But Oracle Cloud Infrastructure is network driven. It's the topic of this session - Knowledge never hurts!**

## What is it good for?

#### **You can help yourself. Think about adding DNS-Entries for Scanlisteners**

©agoulddesign

stock.adobe.com

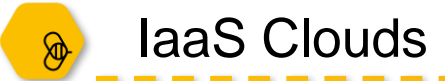

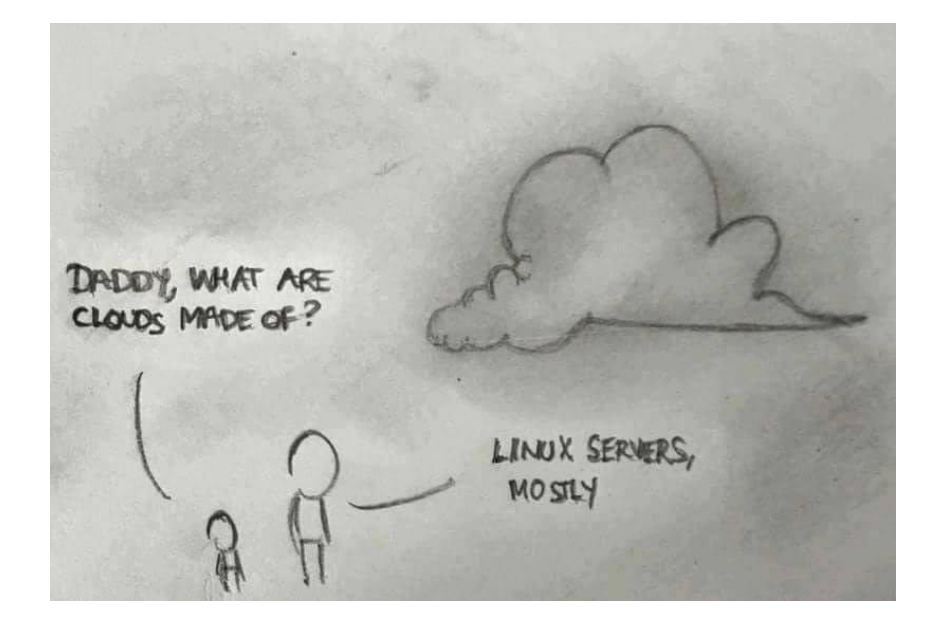

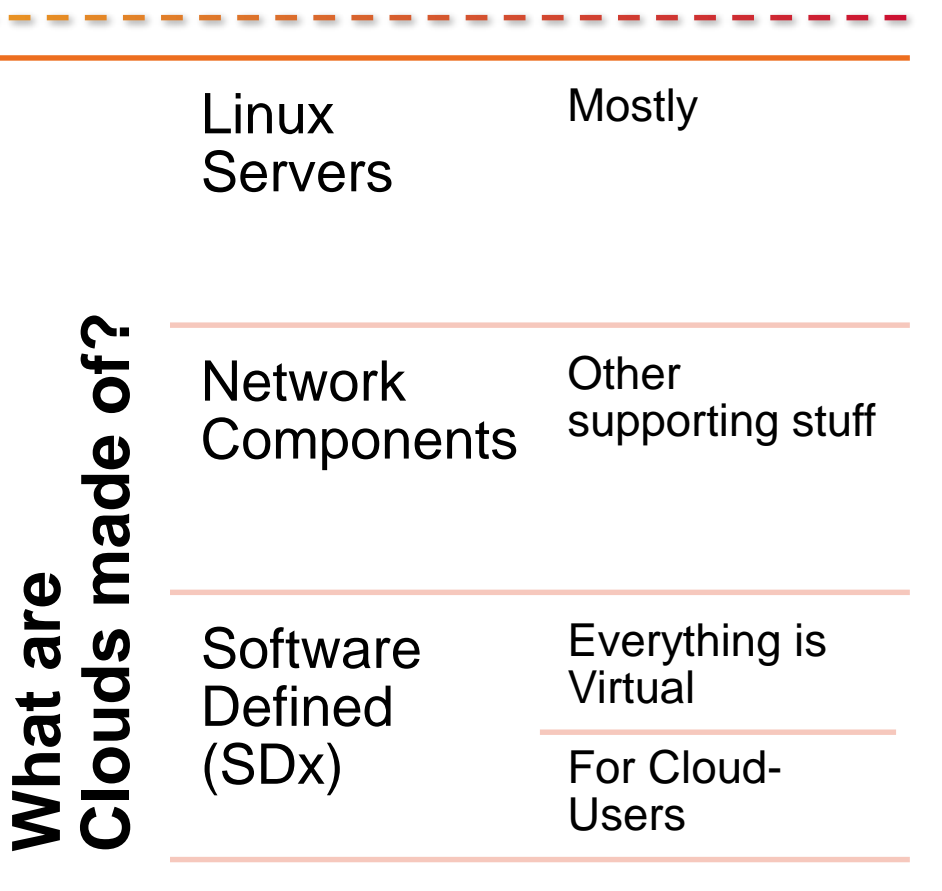

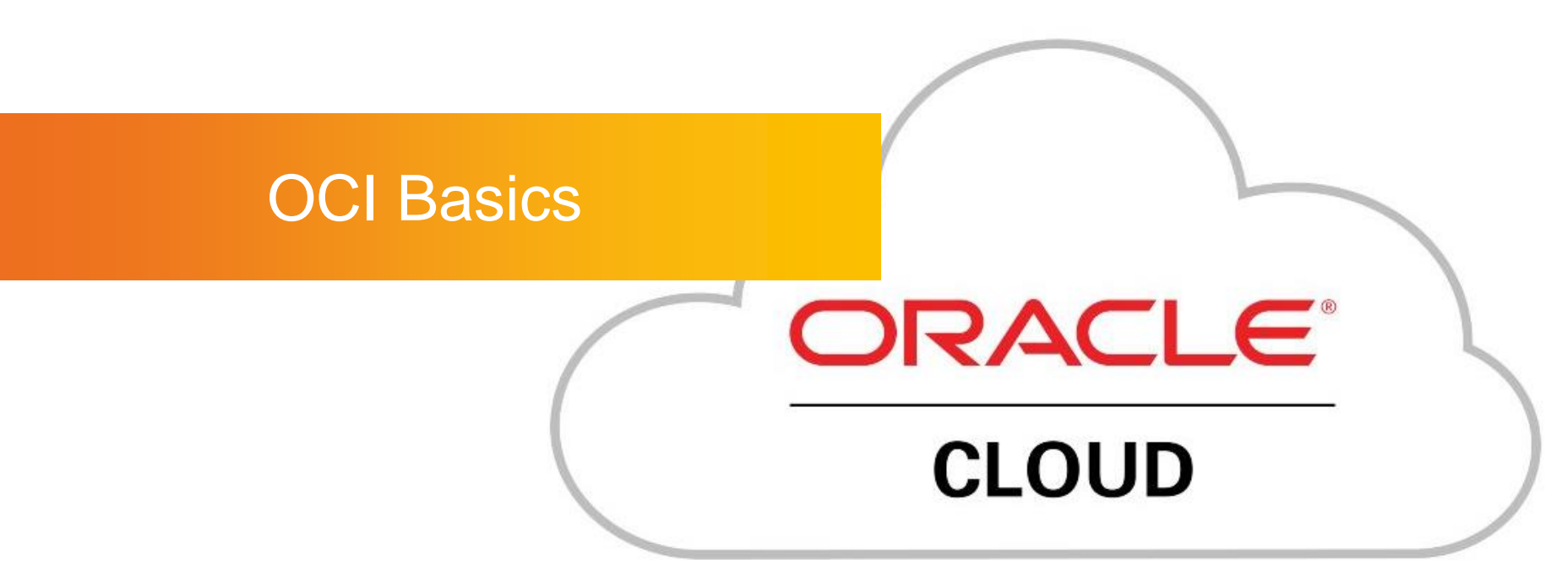

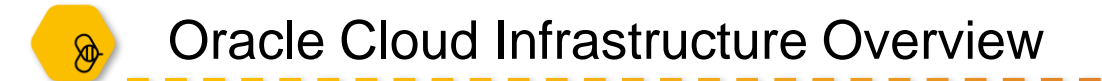

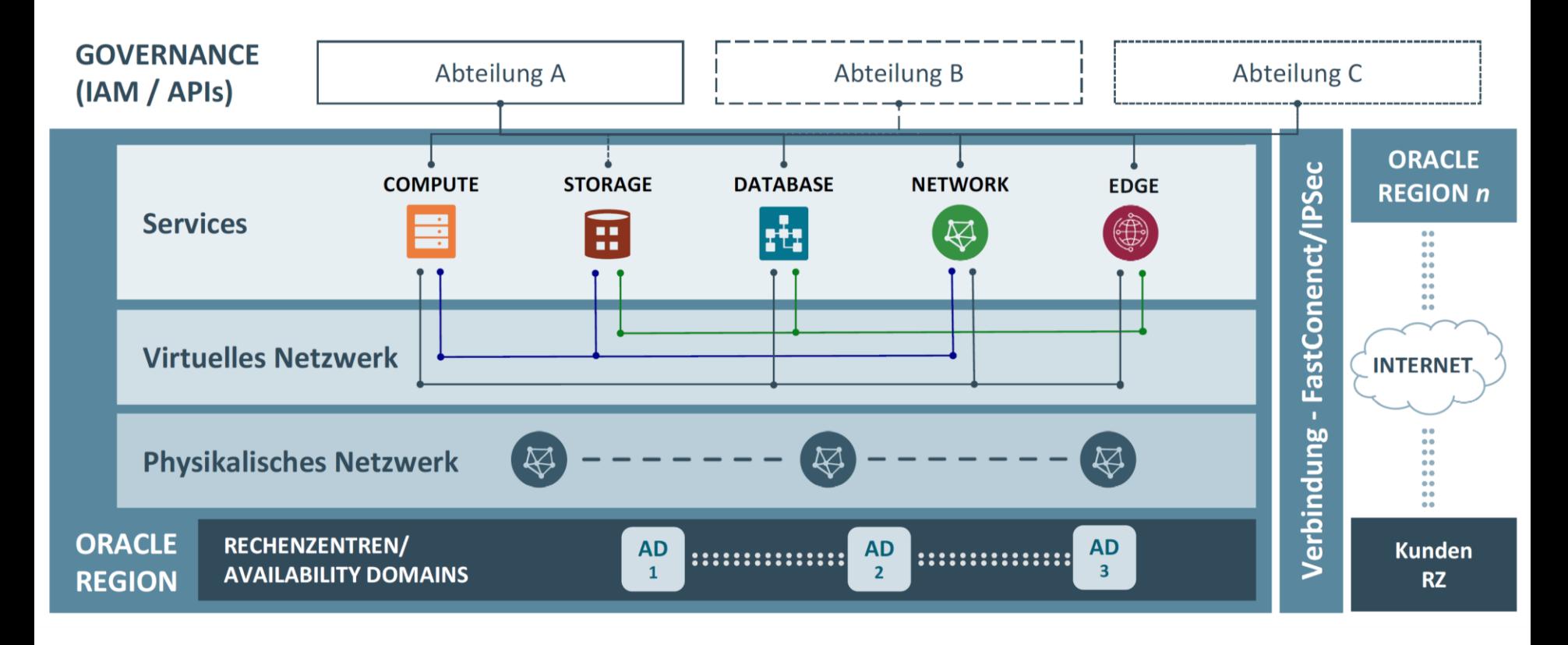

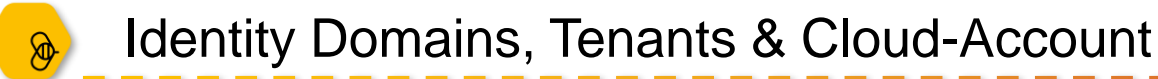

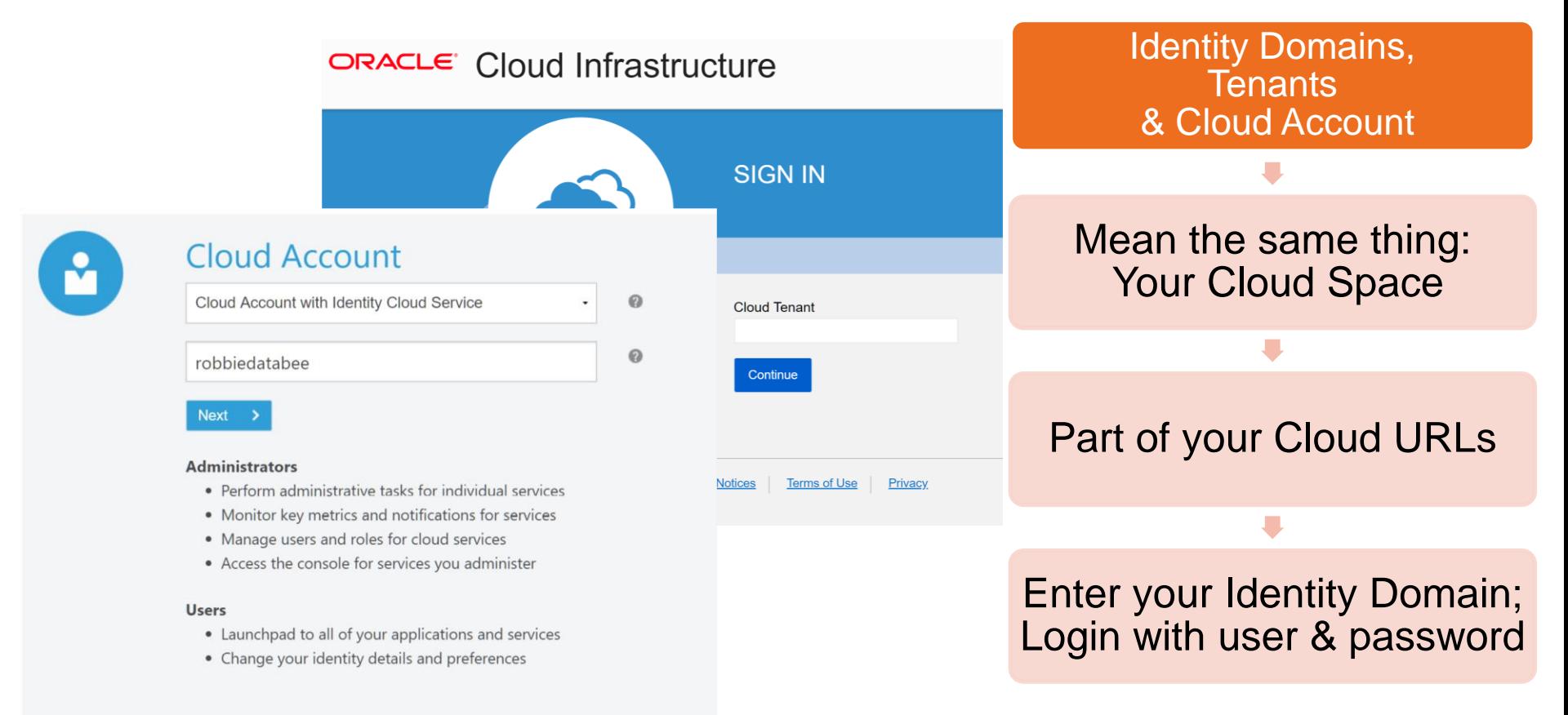

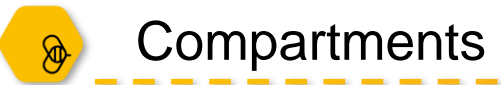

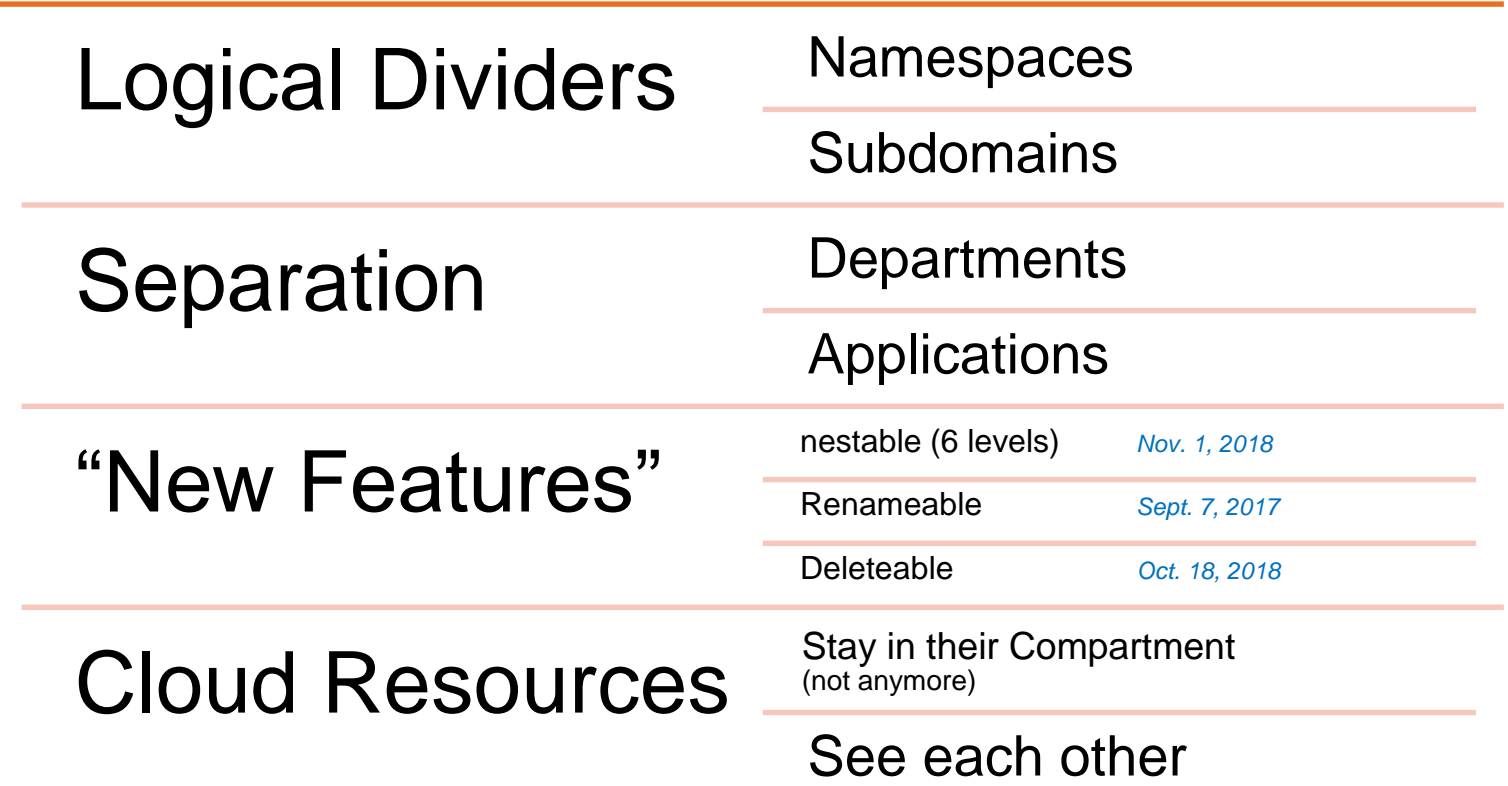

## Virtual Cloud Network Wizard

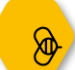

#### Virtual Cloud Network Wizard

#### Launched via **Menu**

**Networking** > Virtual Cloud **Networks** > Create Virtual **Network** 

in one easy step

**Creates Resources** 

#### Start VCN Wizard

VCN with Internet **Connectivity** … and Site -to -Site VPN **Connect** 

All created resources

can be modified afterwards

Exception: VCN IP Range

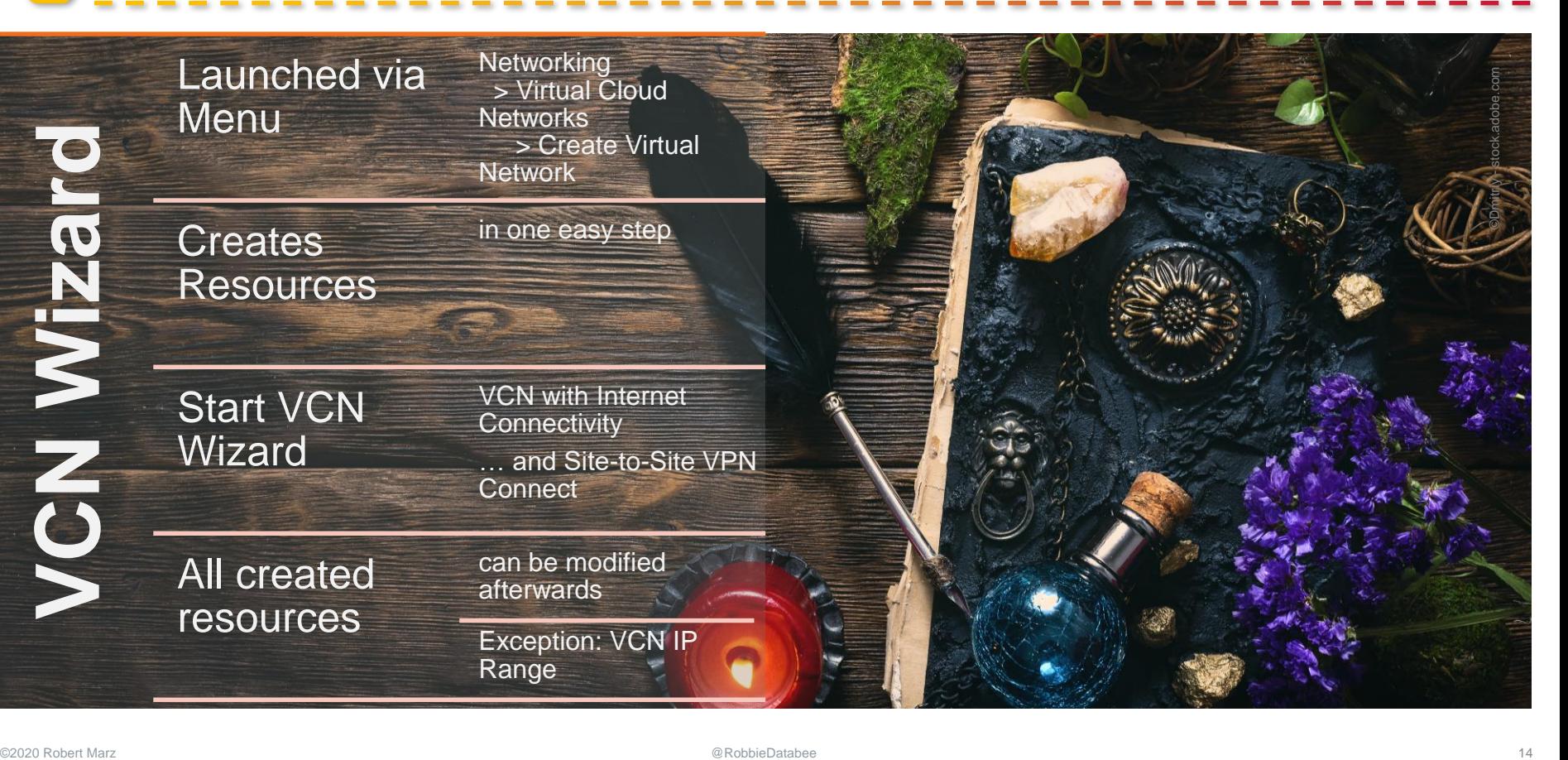

**VCN Wizard**

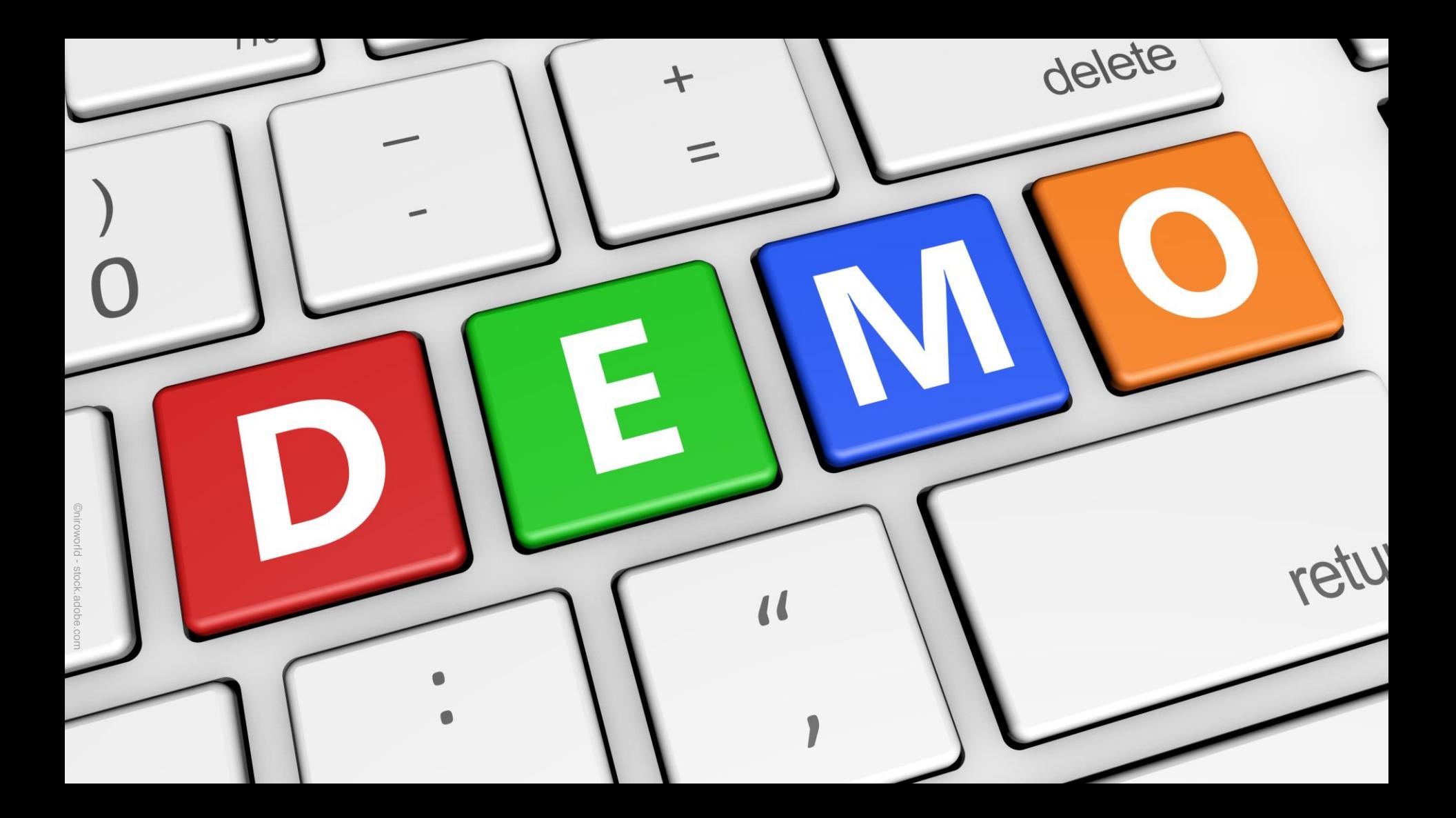

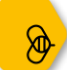

#### The Virtual Cloud Network Wizard (Network only)

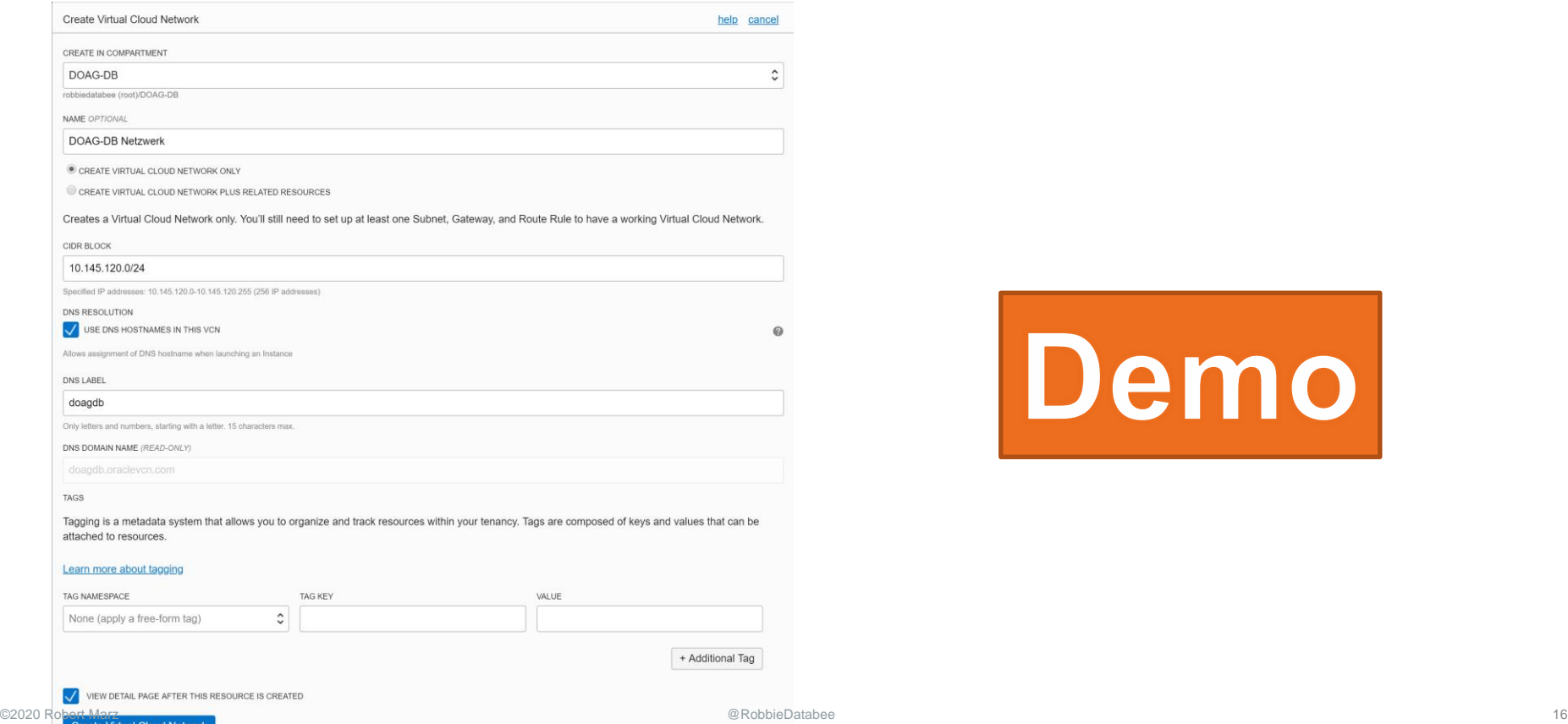

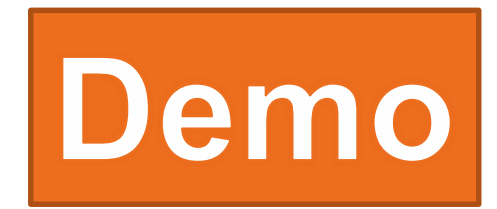

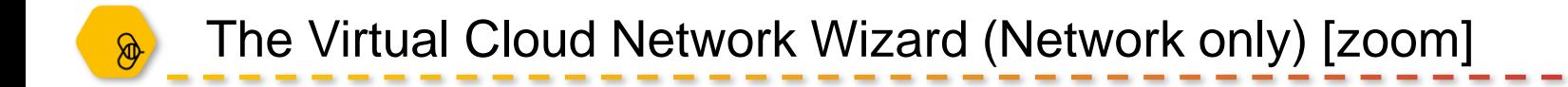

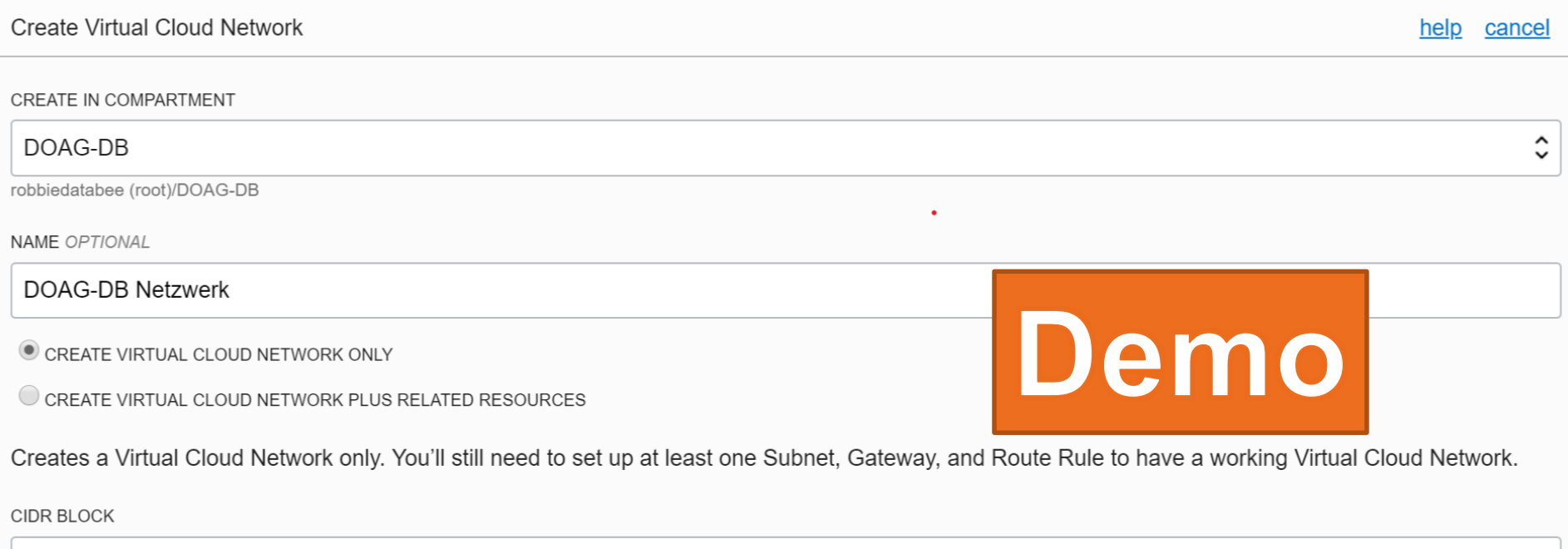

#### 10.145.120.0/24

Specified IP addresses: 10.145.120.0-10.145.120.255 (256 IP addresses)

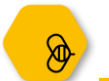

#### The Virtual Cloud Network Wizard (Network only) - Results

ORACLE  $\circledcirc$  eu-frankfurt-1  $\star$  $\equiv$  MENU  $\odot$  $\supset$  compartment Cloud Infrastructure

Networking » Virtual Cloud Networks » Virtual Cloud Network Details

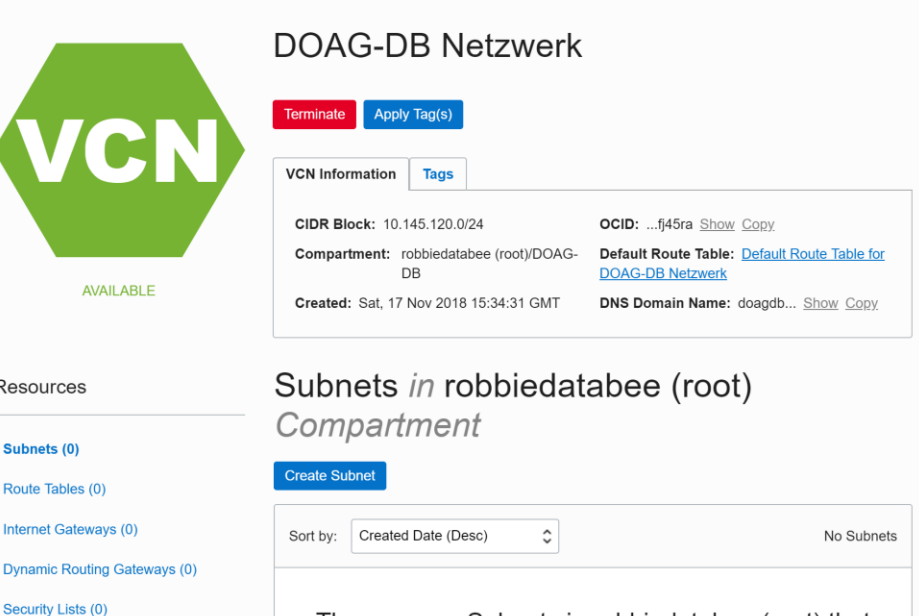

There are no Subnets in robbiedatabee (root) that match the filter criteria.

**Create Subnet** 

**Local Peering Gateways (0)** 

NAT Gateways (0)

**DHCP Options (0)** 

Service Gateways (0) ©2020 Robert Marz @RobbieDatabee 18

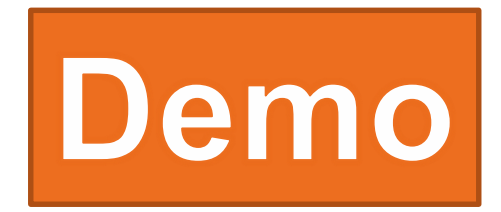

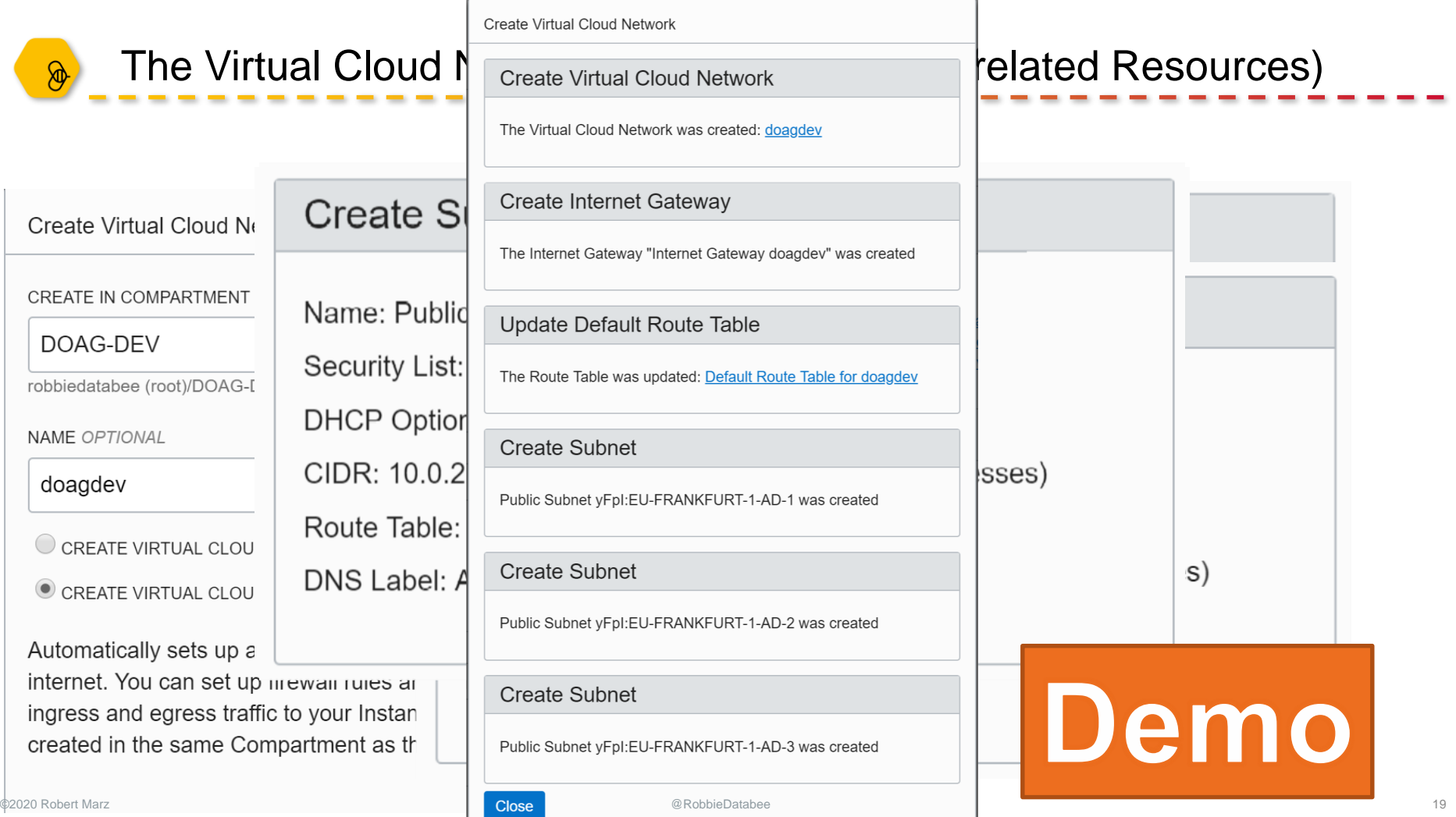

### The Virtual Cloud Network Wizard (+ related Resources) Results

 $\circledast$ 

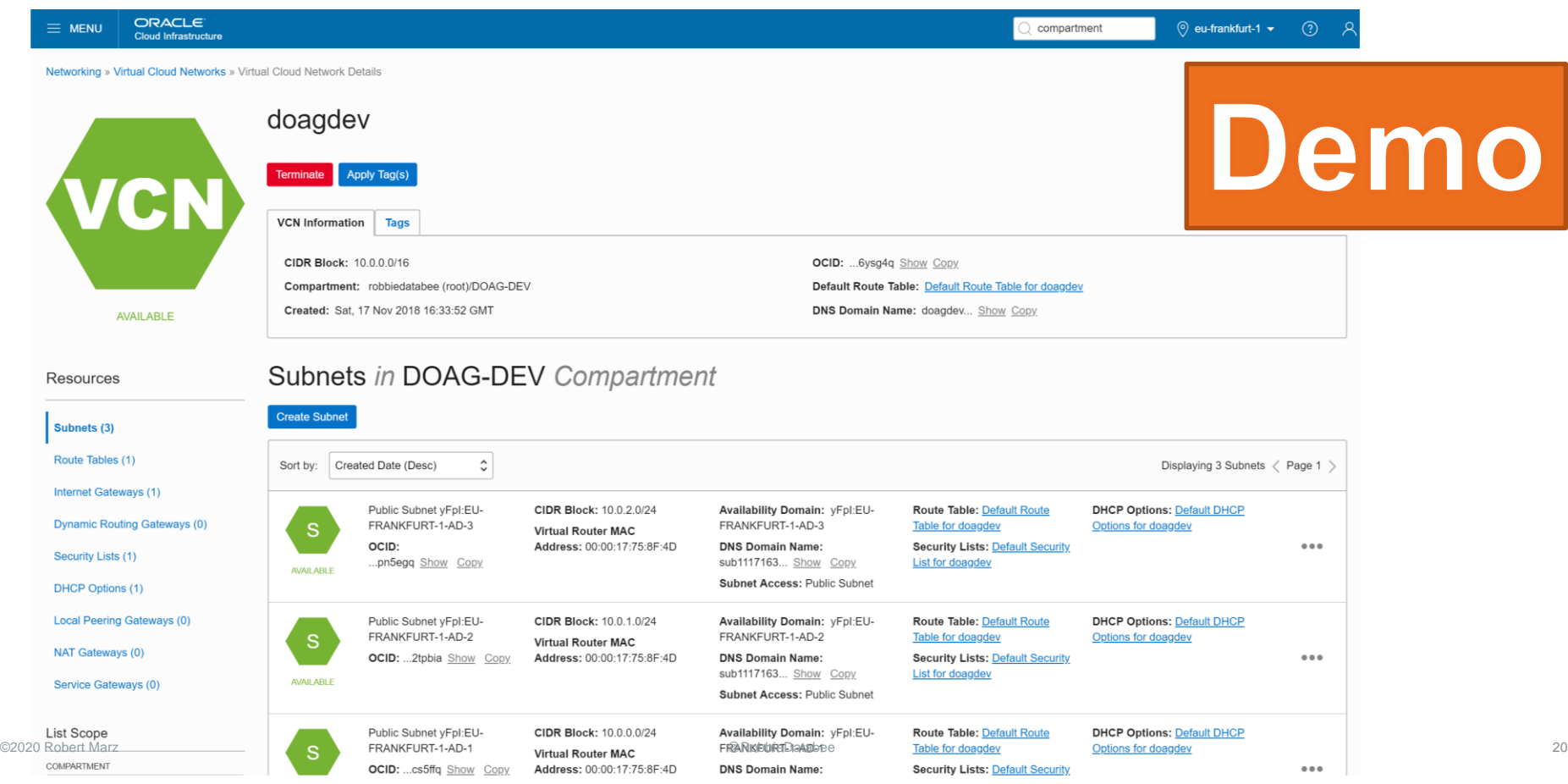

## Networking in OCI

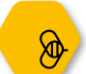

### OCI Networking Components (1/3)

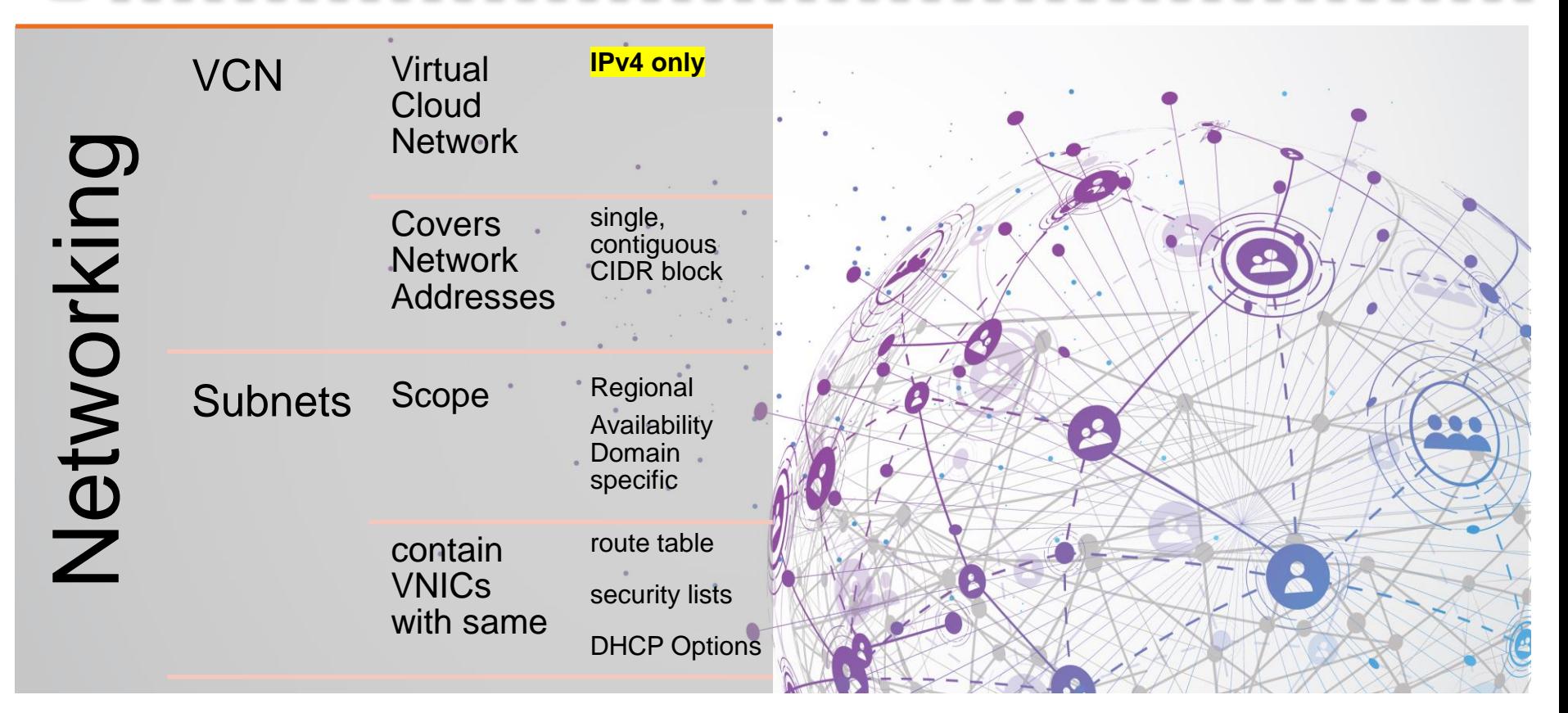

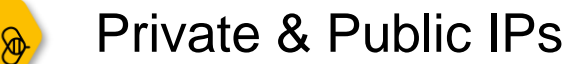

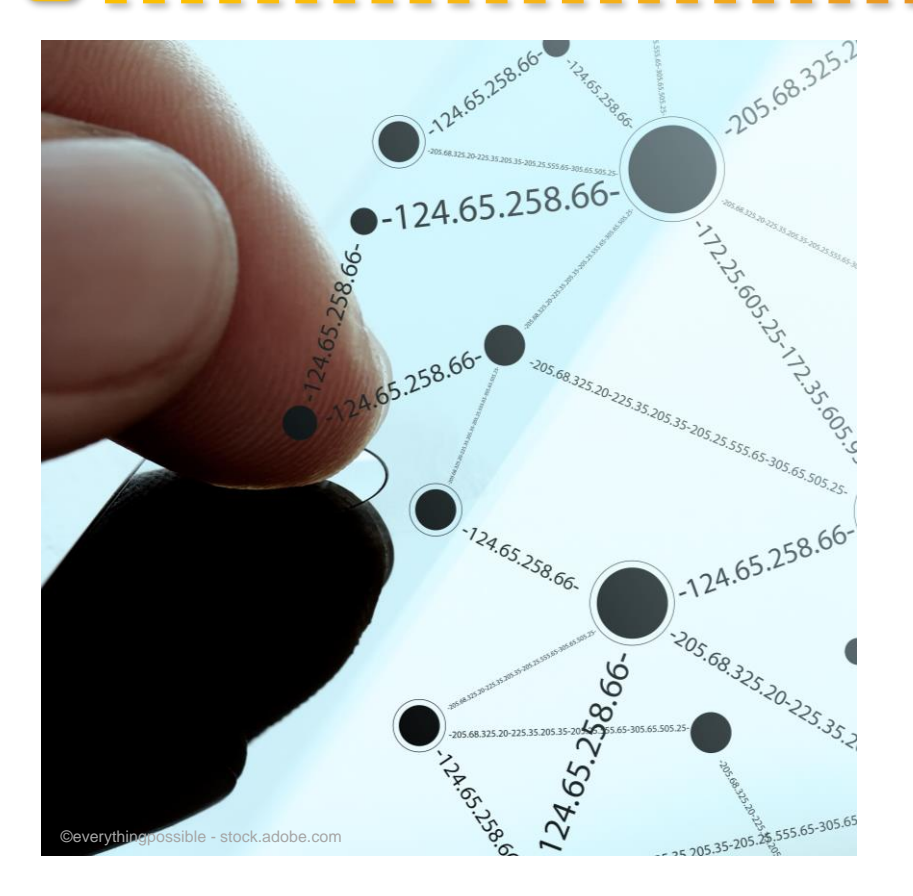

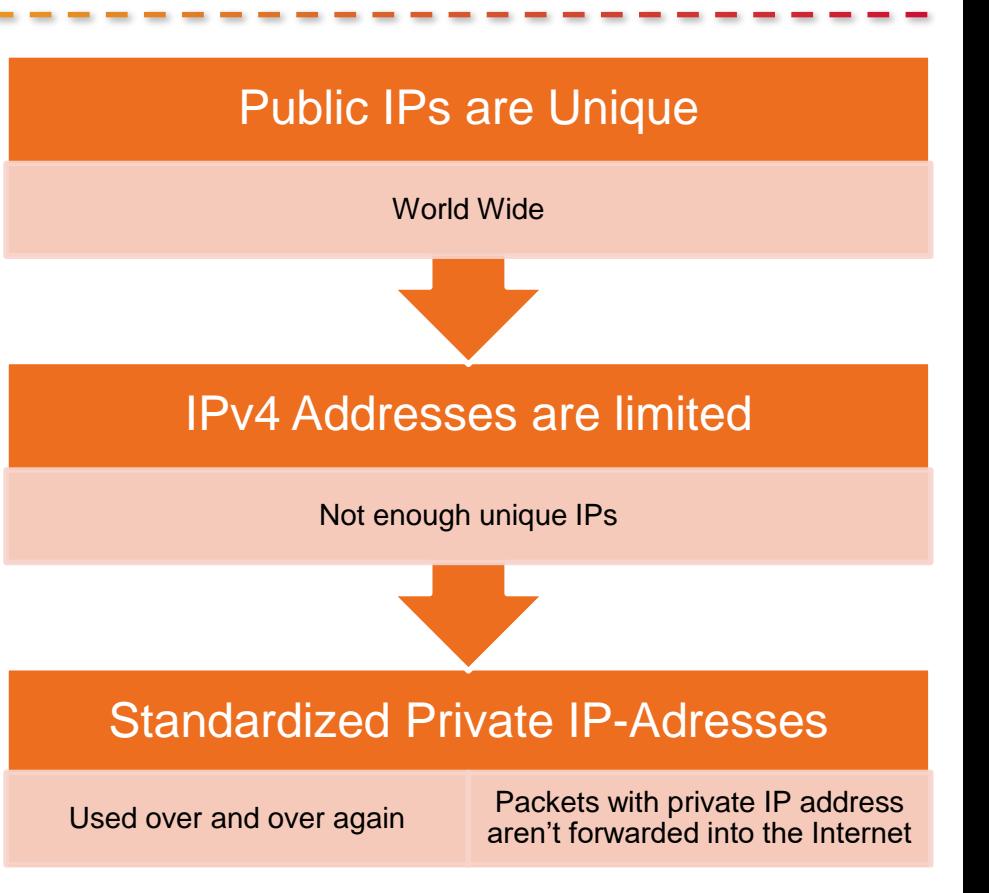

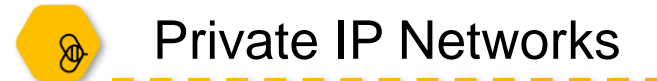

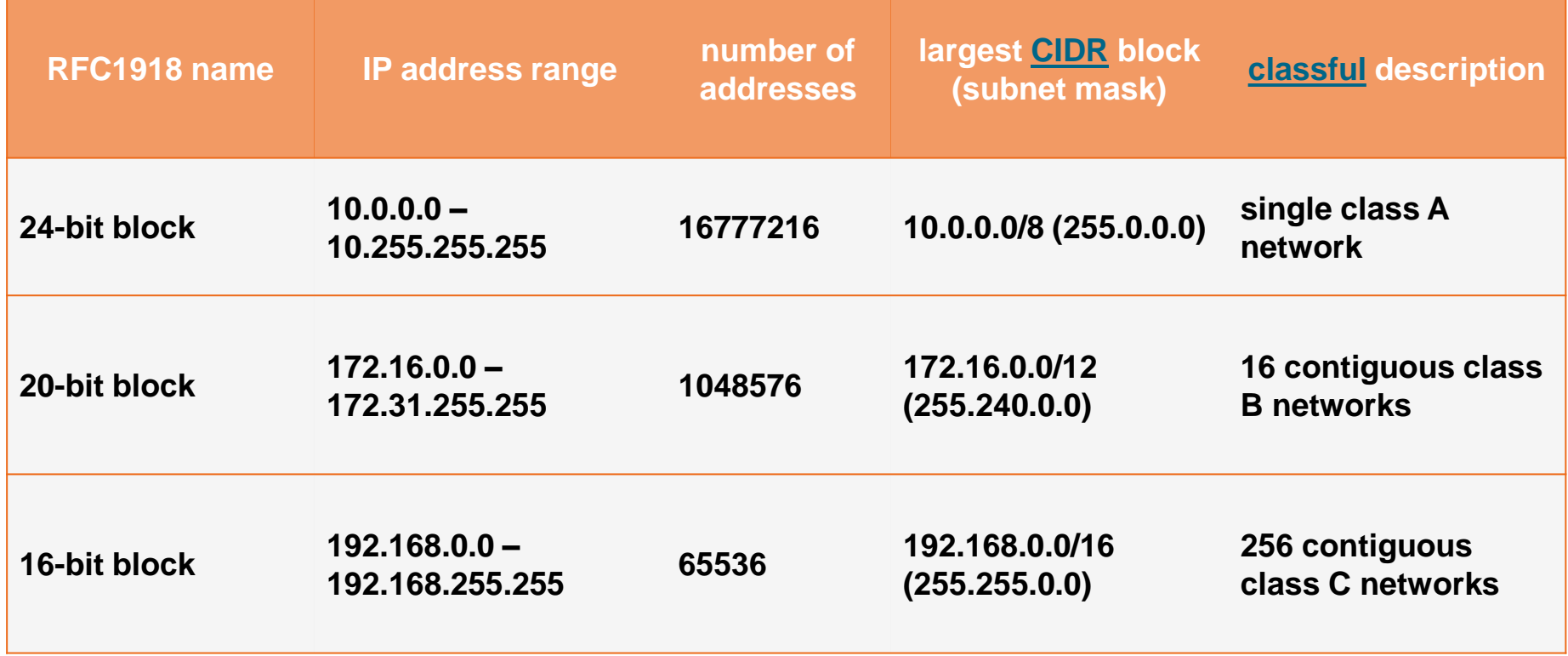

#### **https://en.wikipedia.org/wiki/Private\_network**

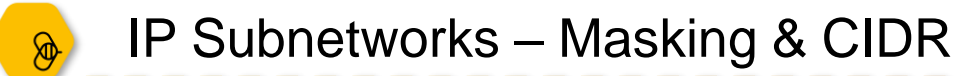

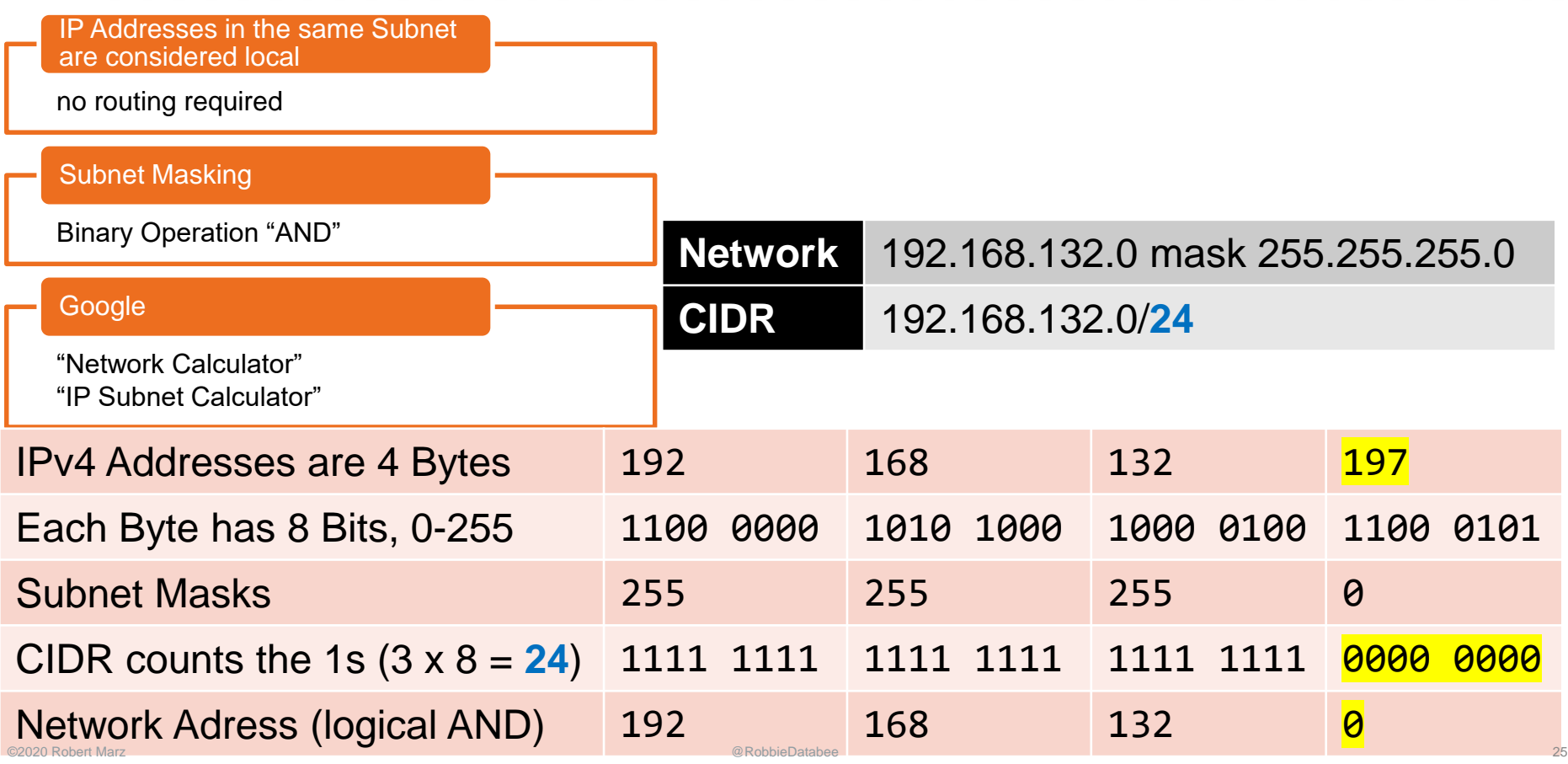

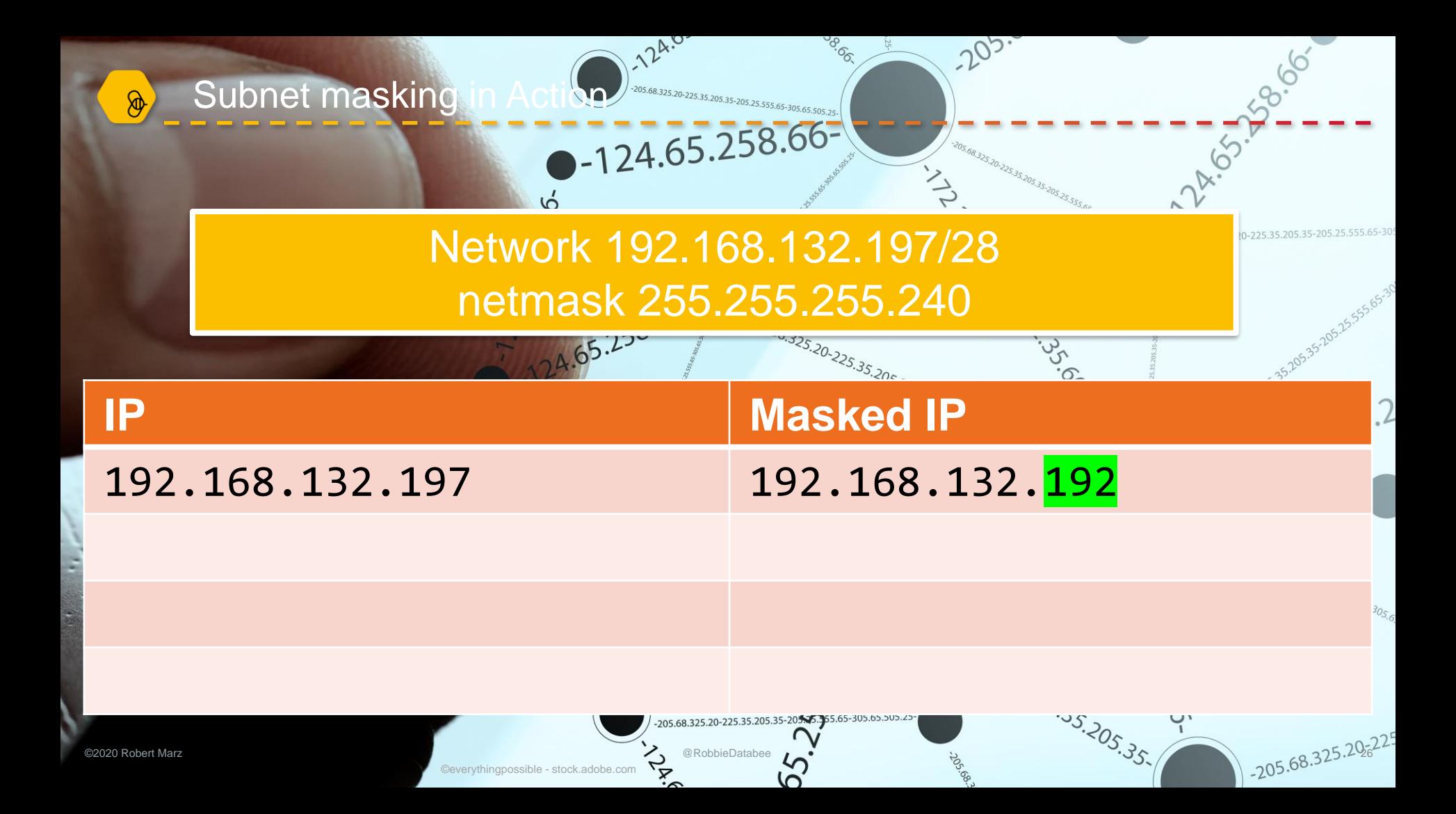

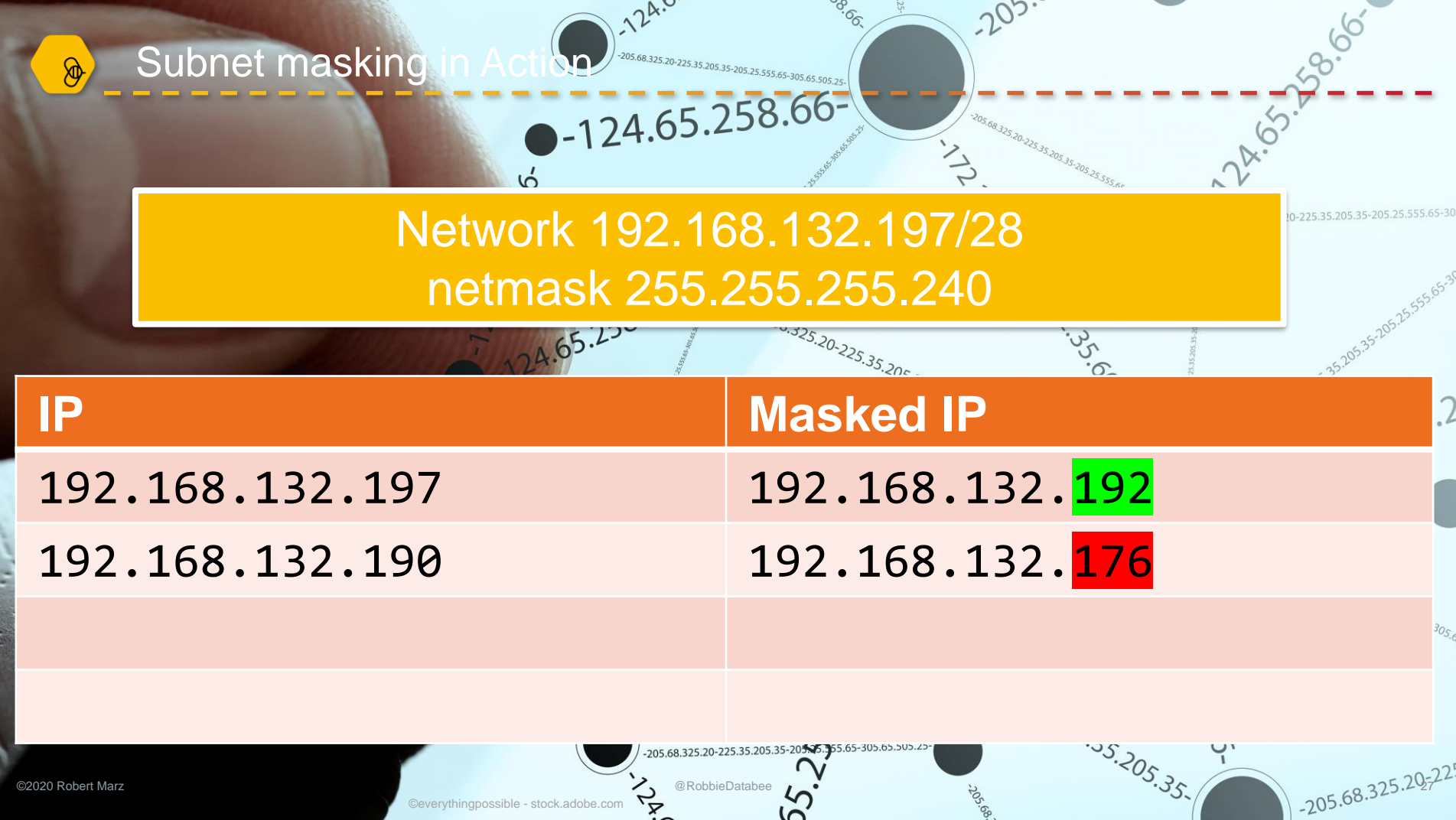

 $\cdots$ 

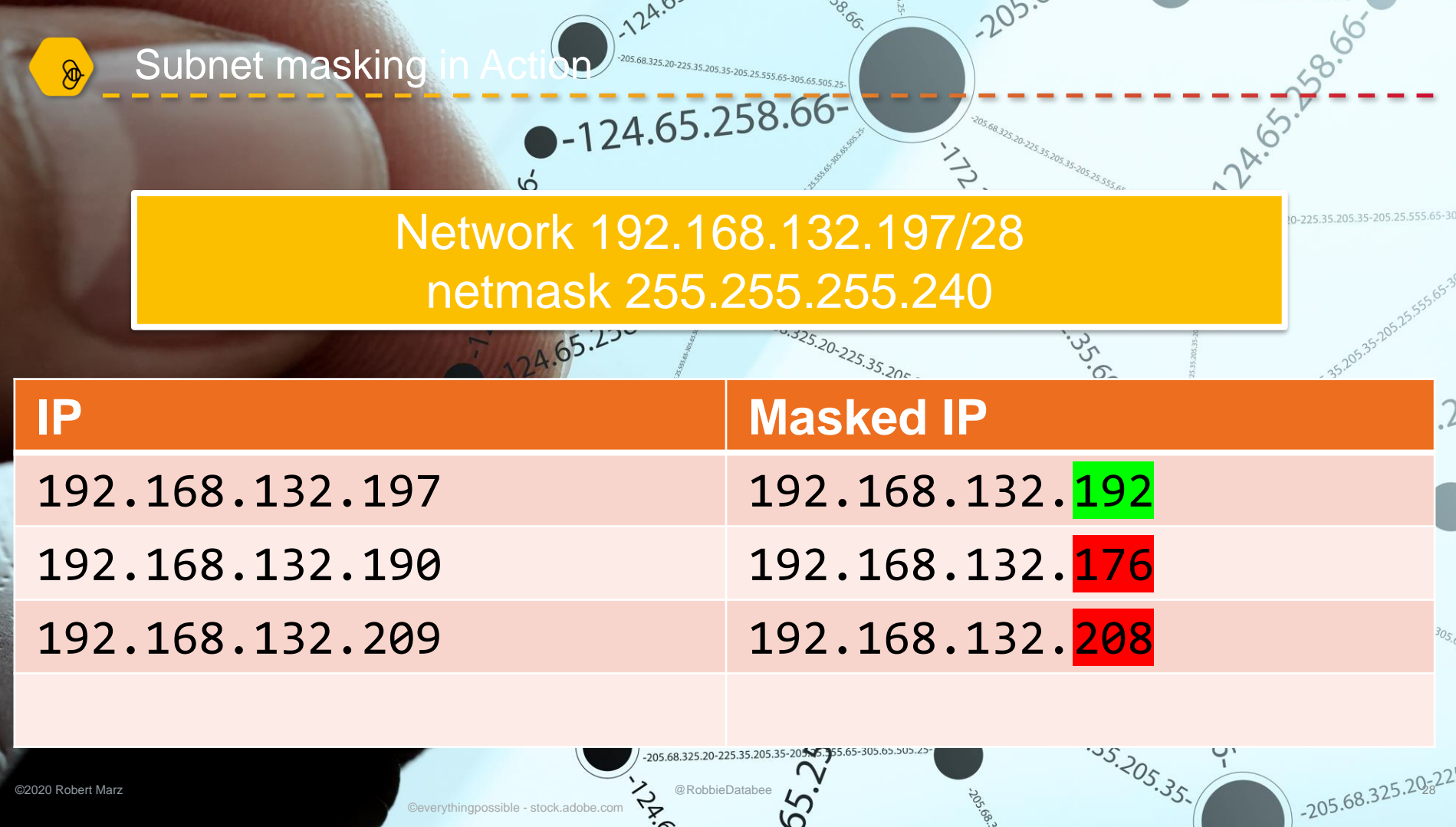

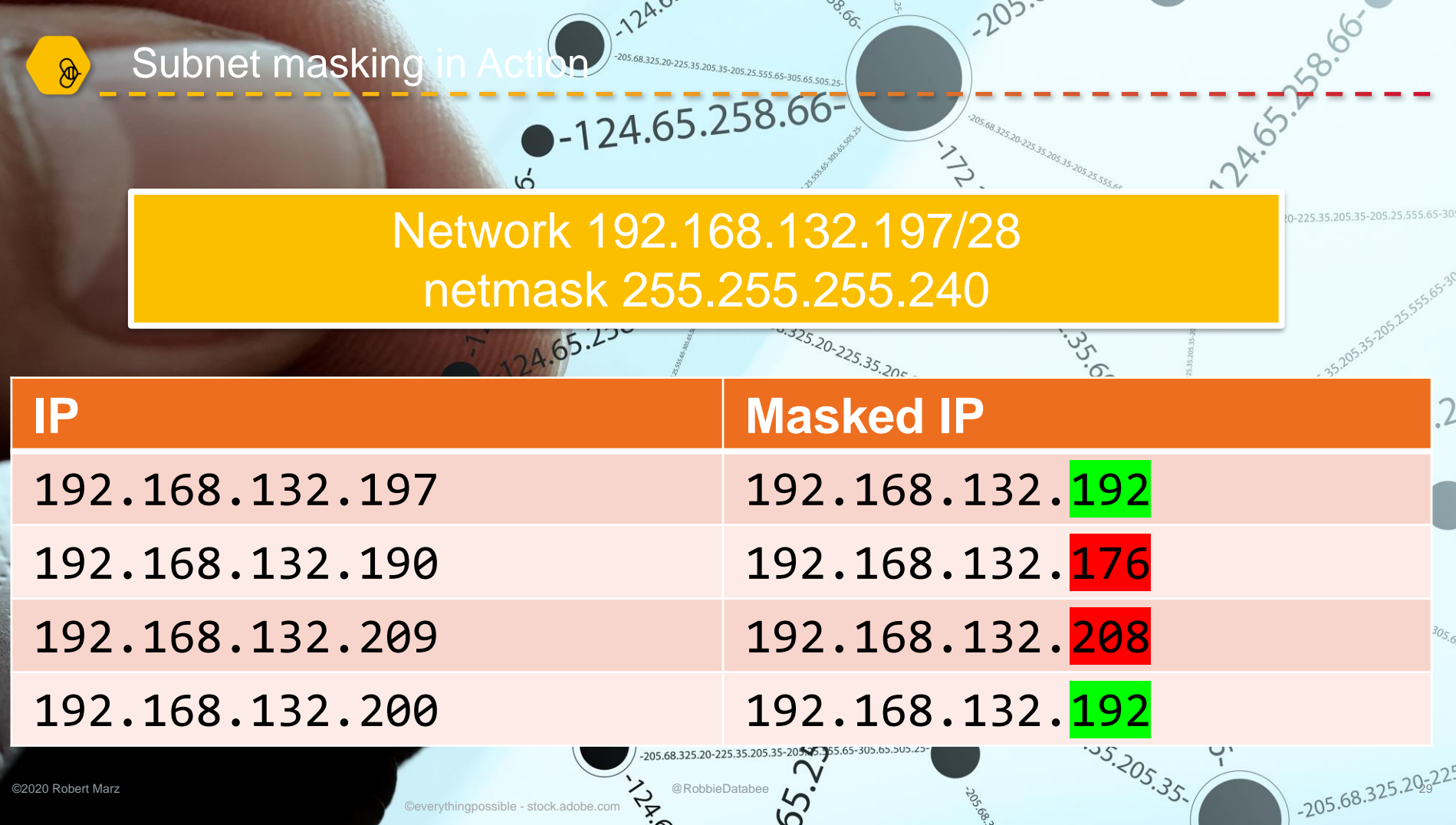

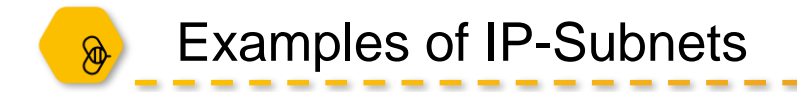

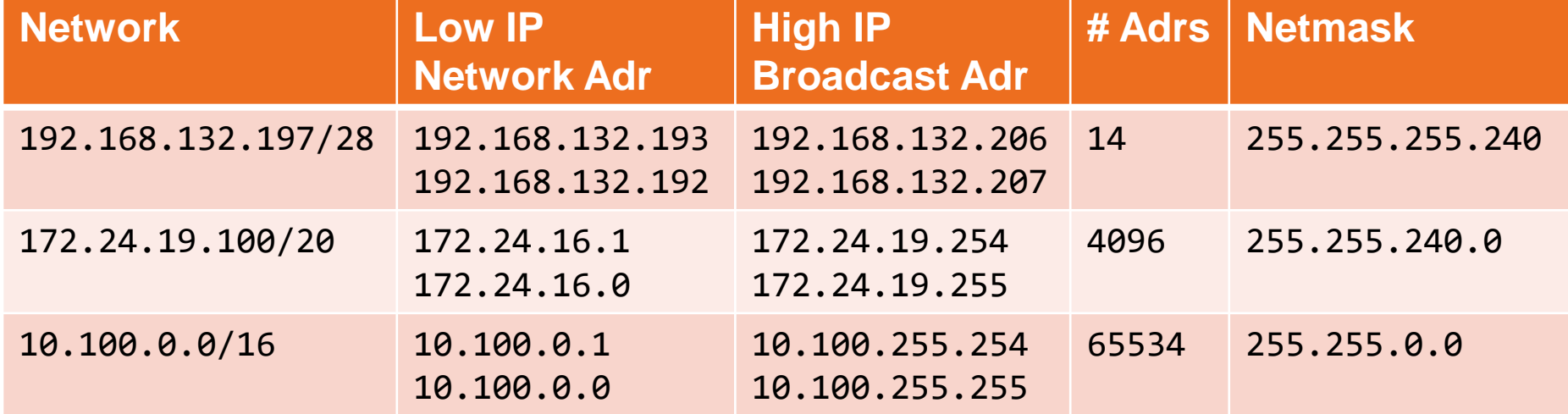

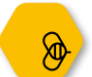

### IP Routing – Why planning ahead is important

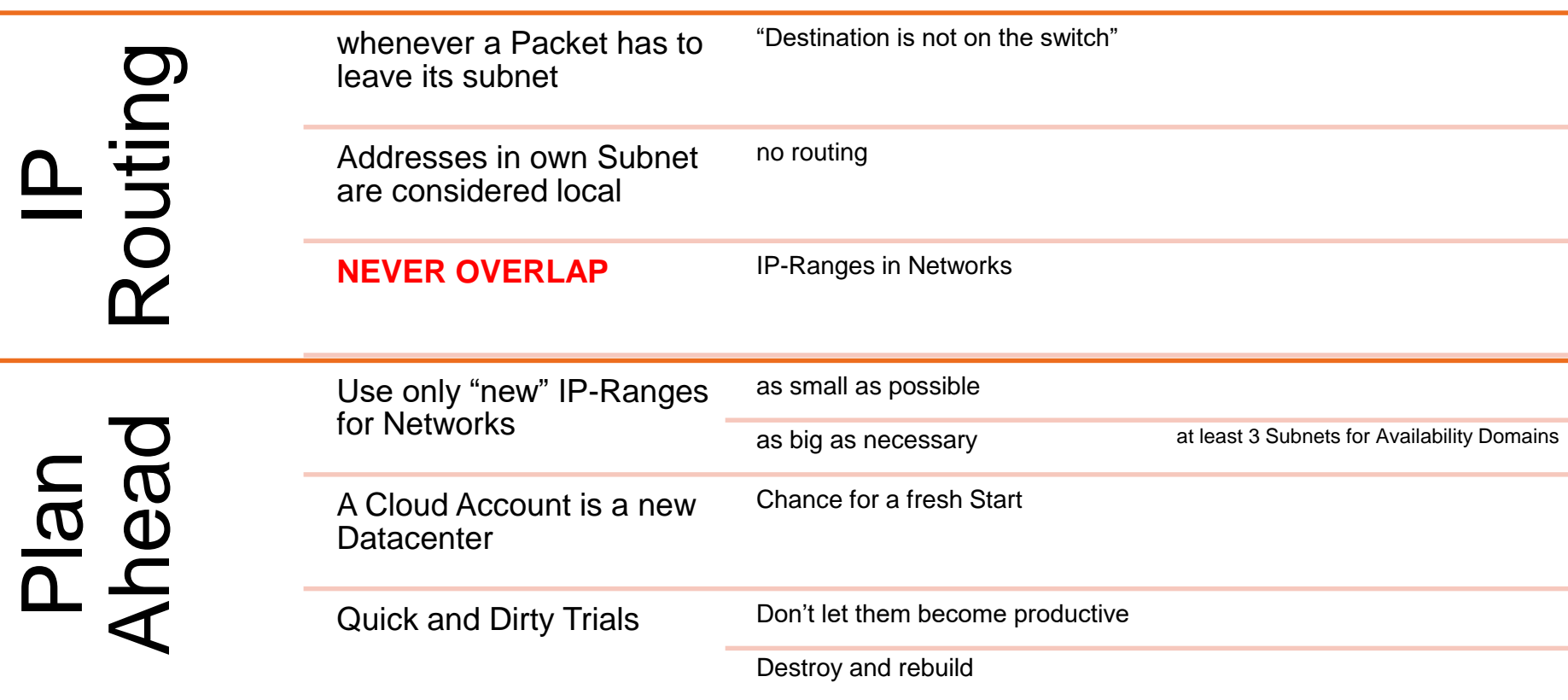

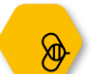

Networking VNIC Virtual Network Interface Card Private IP Assigned to each VNIC primary unchanged during lifetime Public IP Routable from Internet **Optional** 50 static IPs free of charge Requirements Public Subnet, Internet Gateway

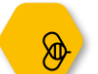

Networking

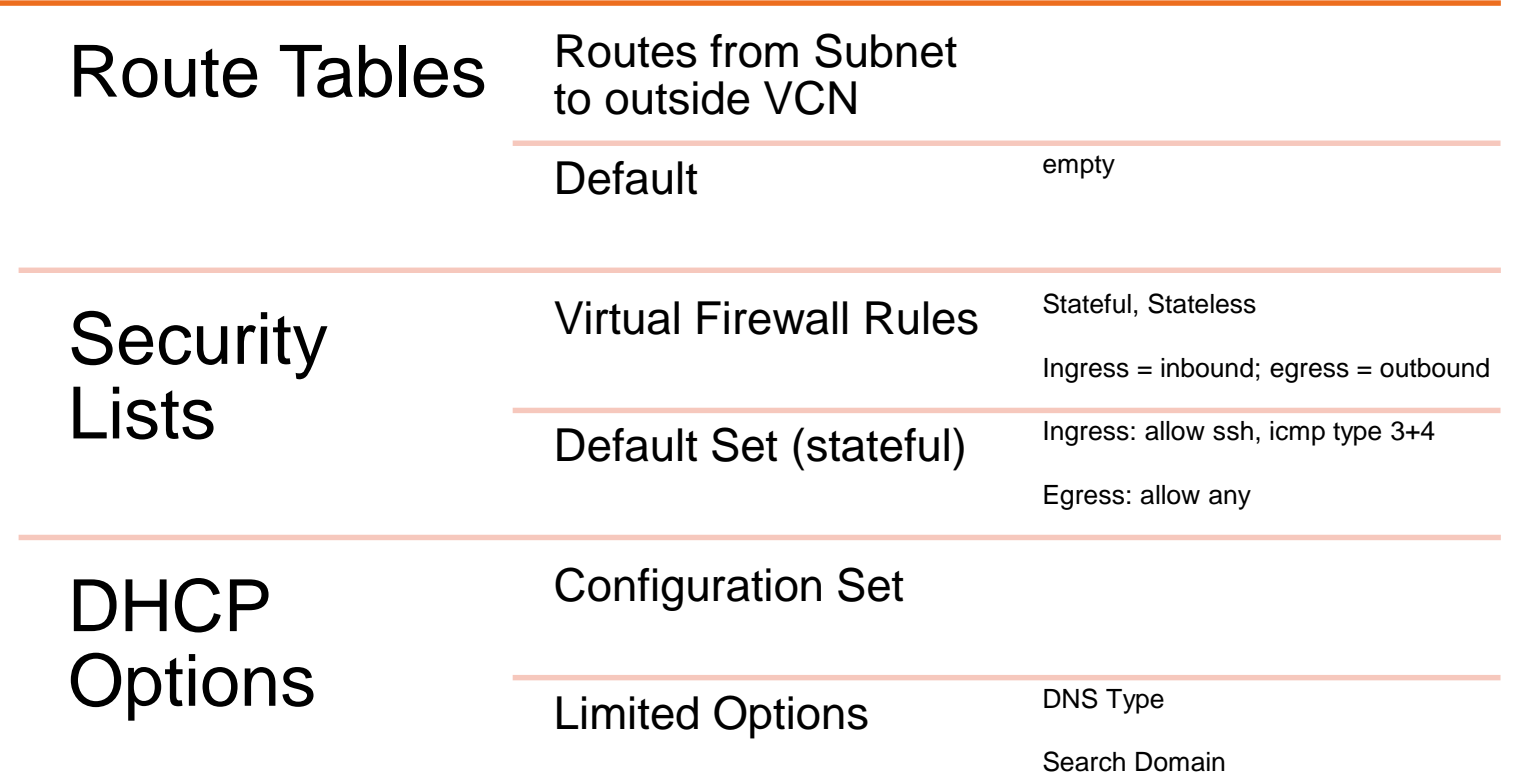

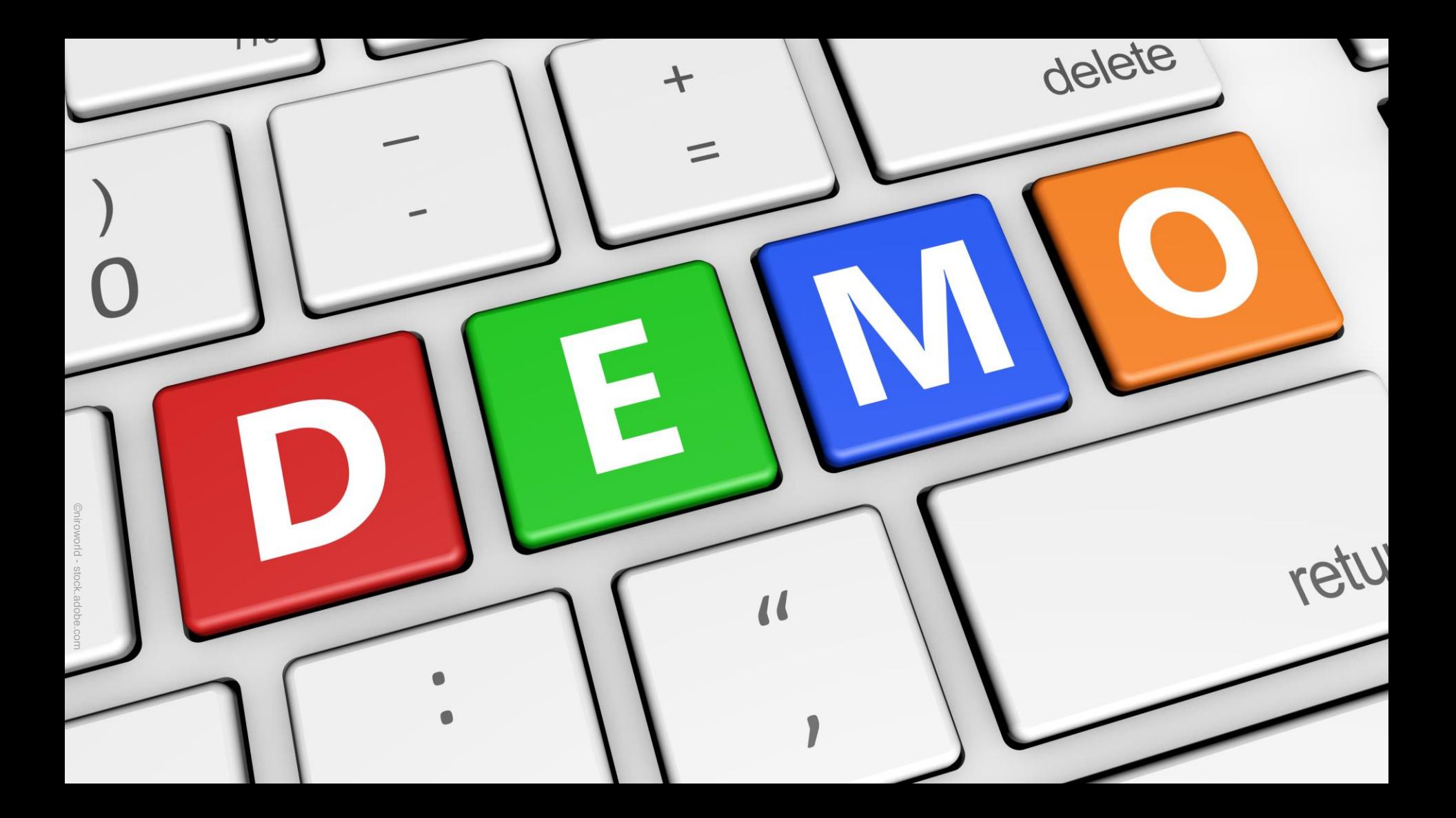

Networking » Virtual Cloud Networks » Virtual Cloud Network Details » Security Lists » Security List Details

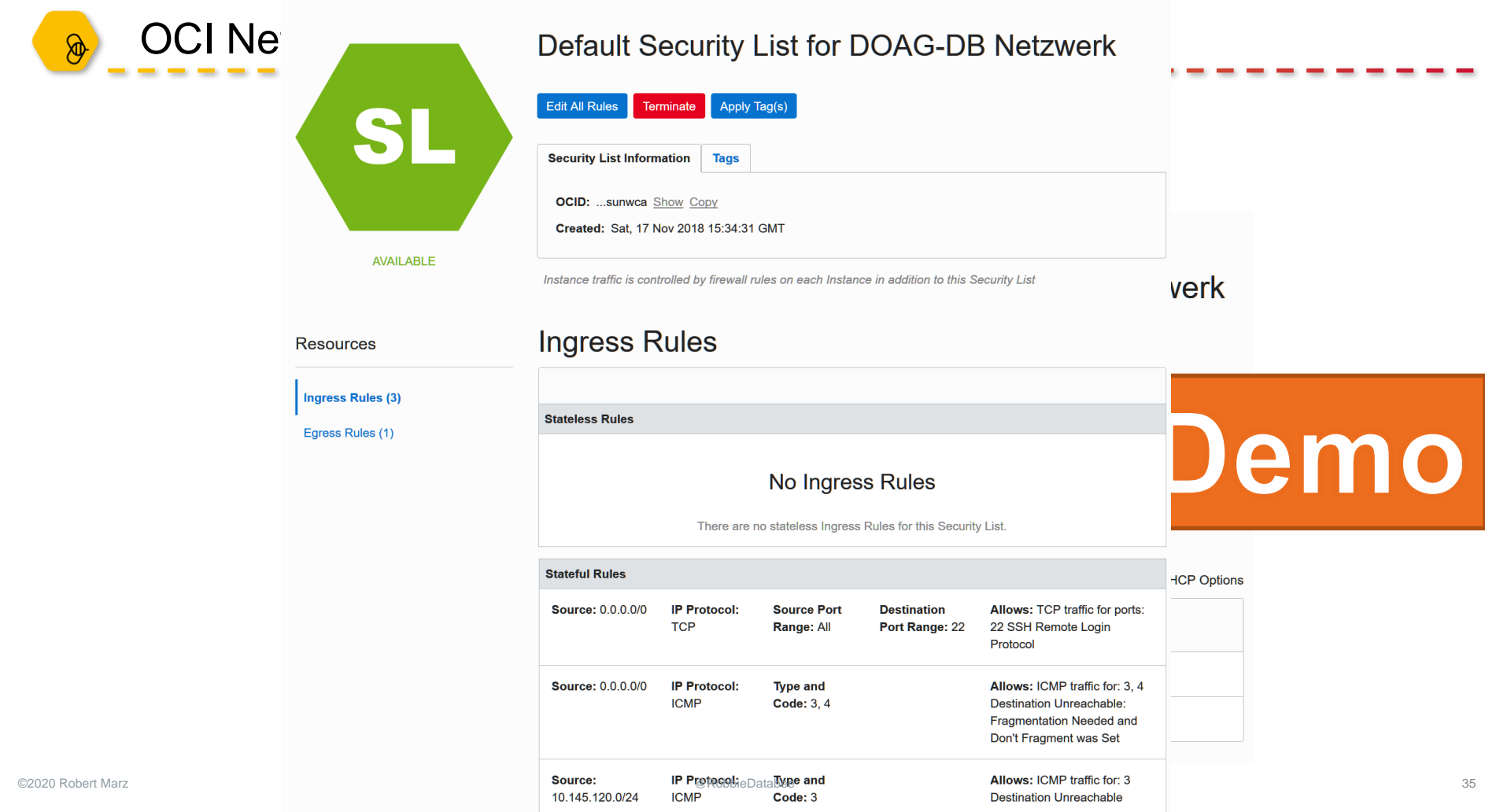

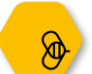

#### OCI Networking Gateways

Gateways (GW) GW)<br>Iters Virtual Routers  $\Omega$ ೧ **NG**  $\boldsymbol{\sigma}$  $\frac{1}{\pi}$ 

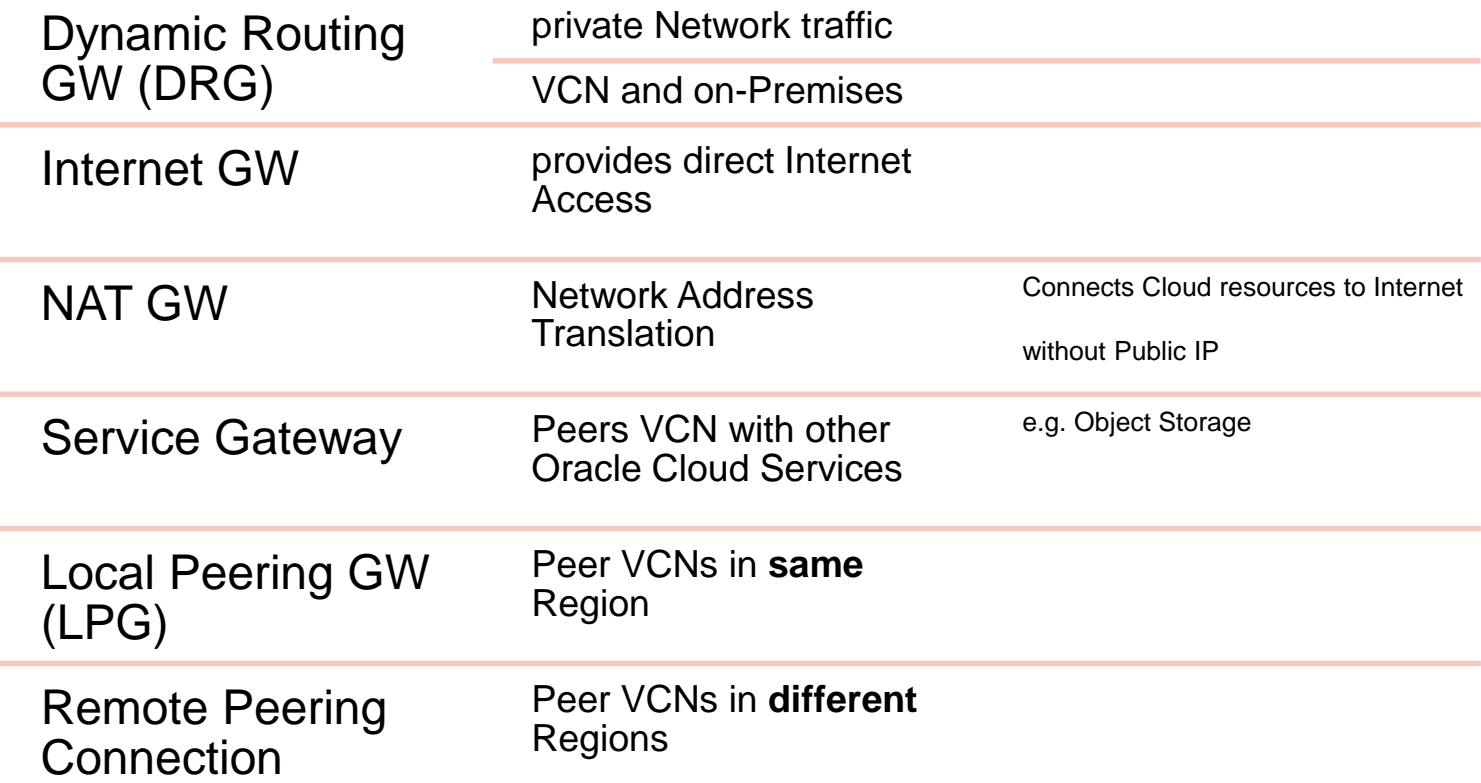

## Connecting to the Cloud

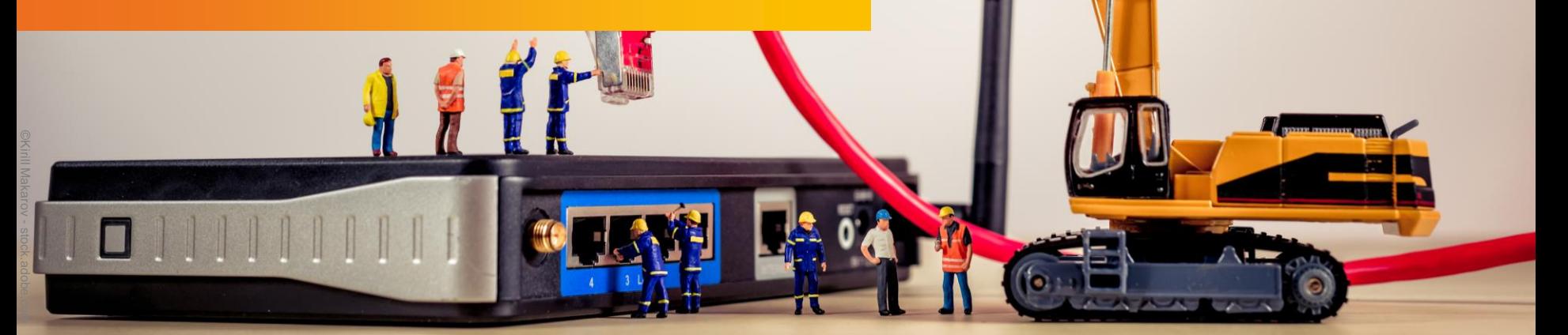

 $\circledcirc$ 

 $\odot$ 

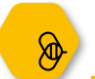

ath<br>
in vins inte

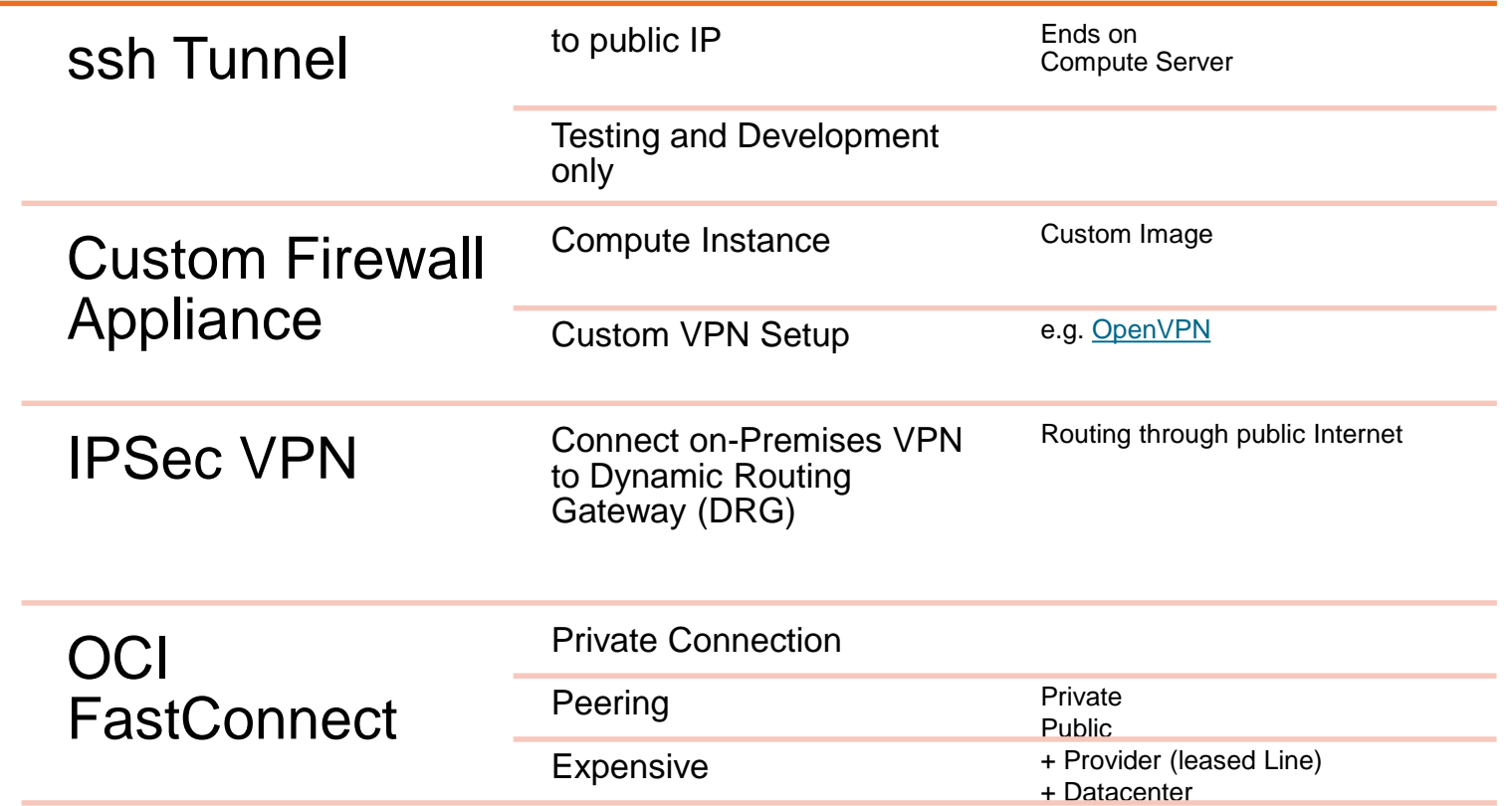

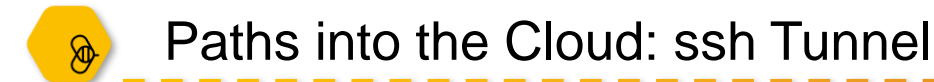

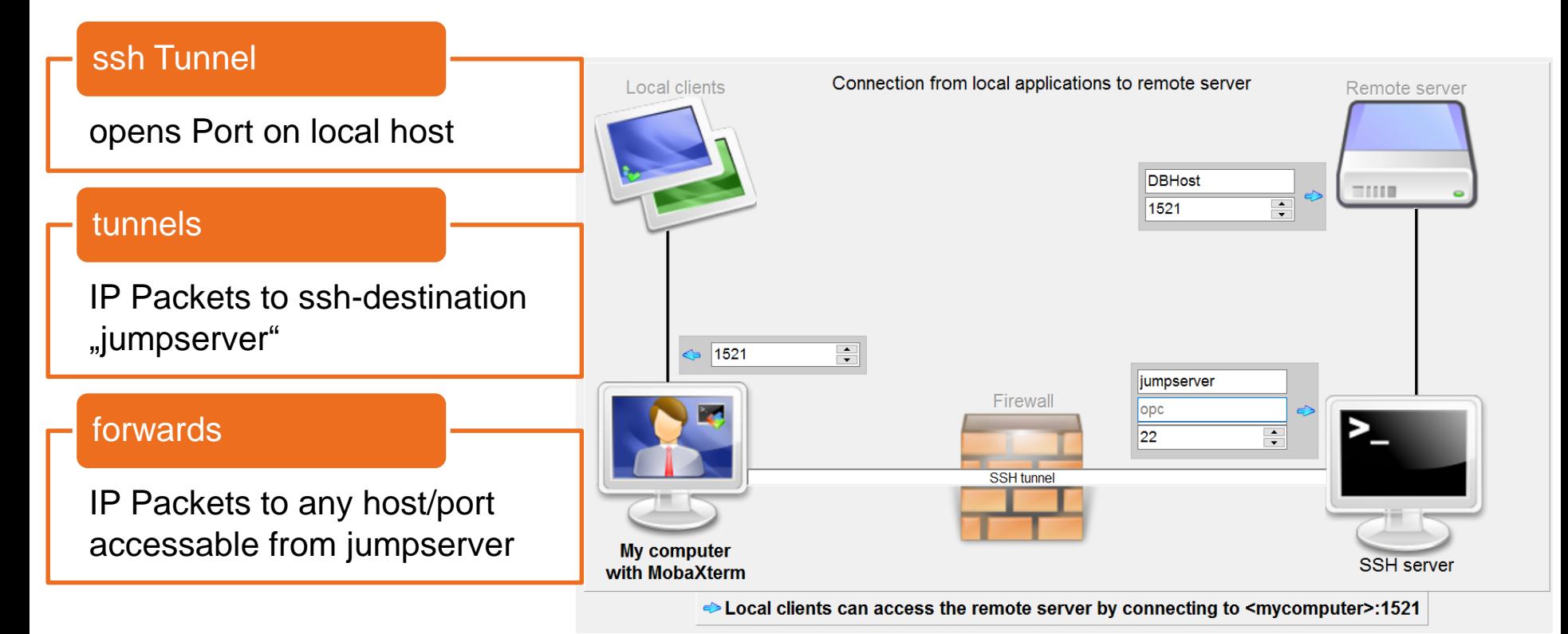

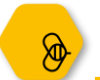

#### Paths into the Cloud: Automomous Database

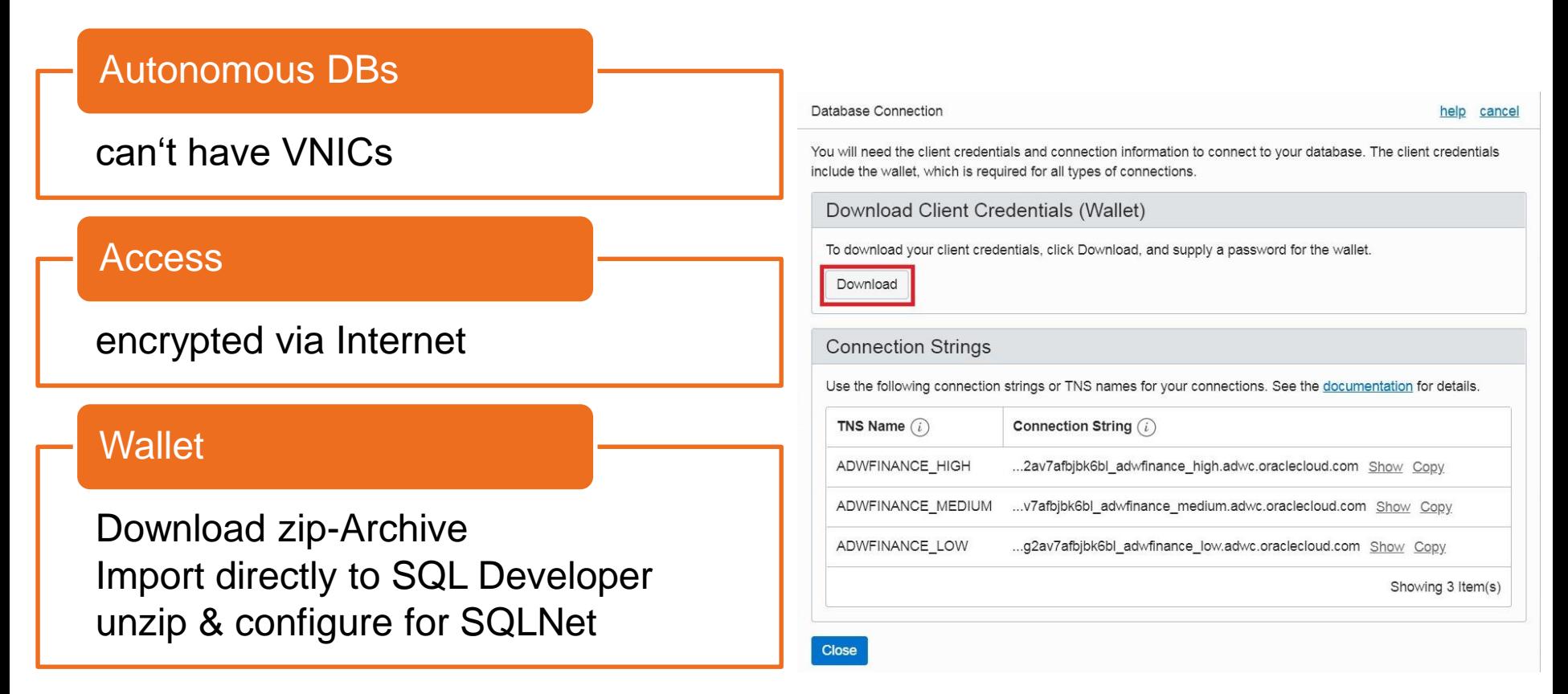

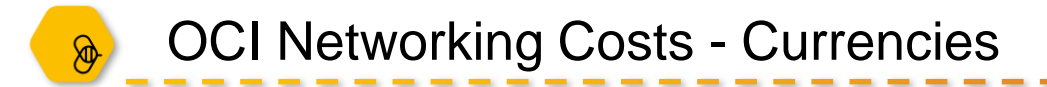

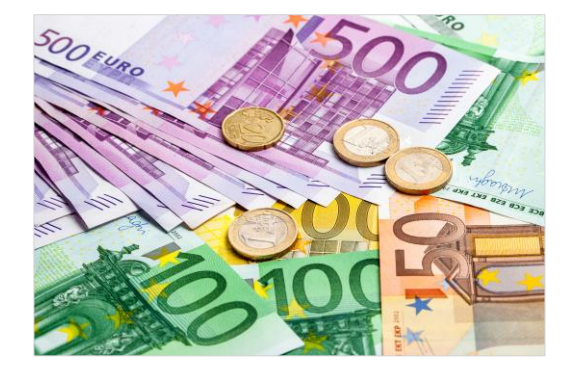

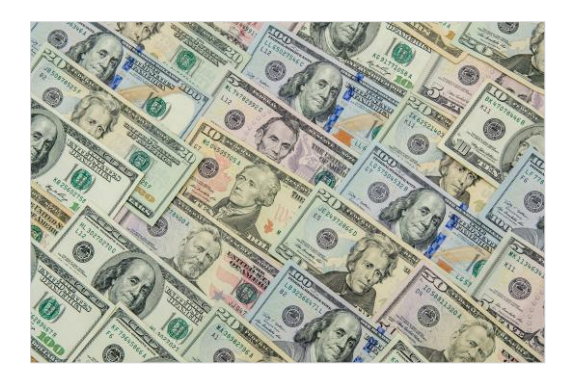

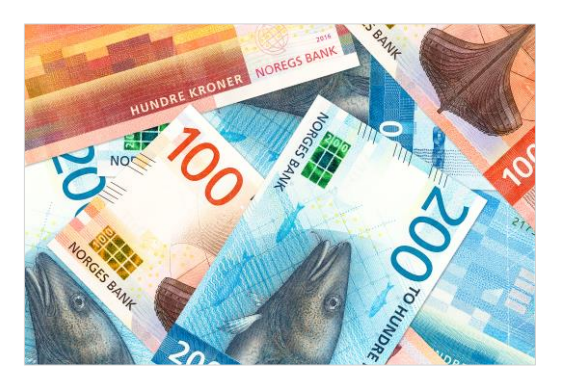

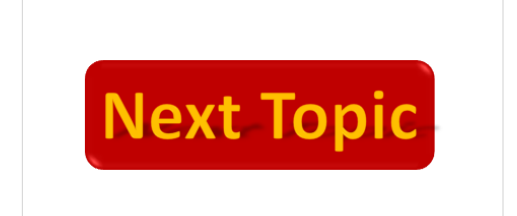

©Henning Marquardt - stock.adobe.com ©alfexe - stock.adobe.com ©Jan Becke - stock.adobe.com

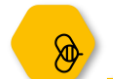

### OCI Networking – Costs EUR - Euro (€)

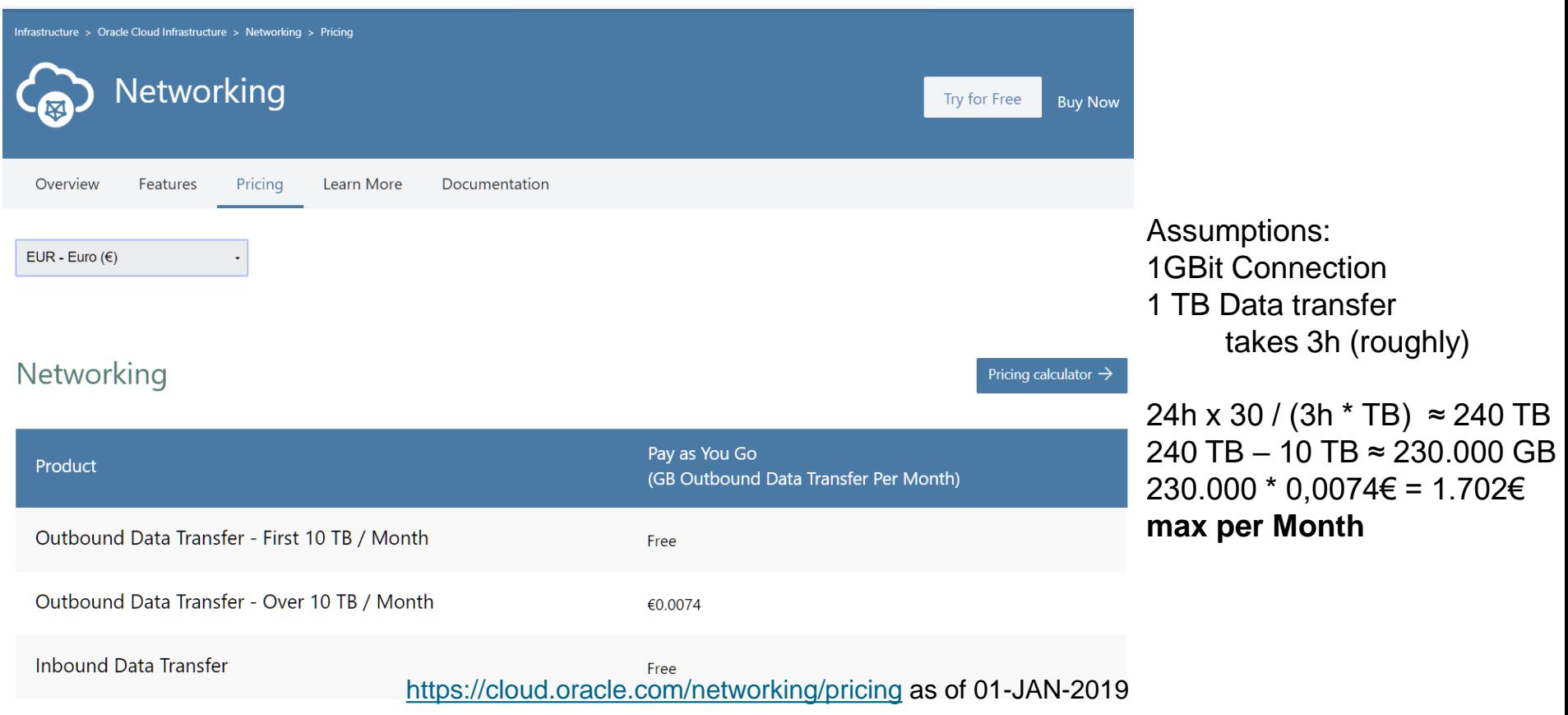

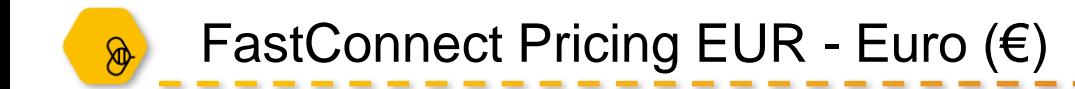

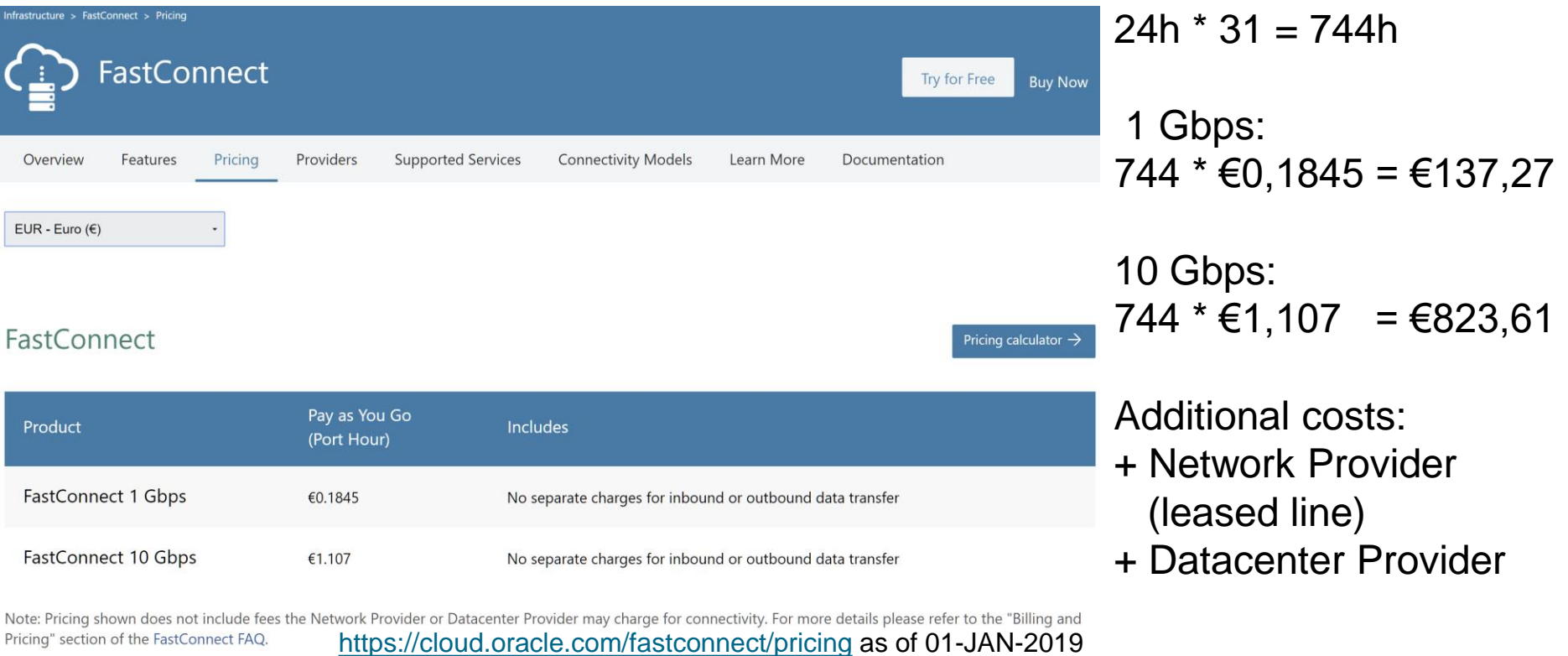

### Oracle Cloud Cost Estimator EUR – Euro (€)

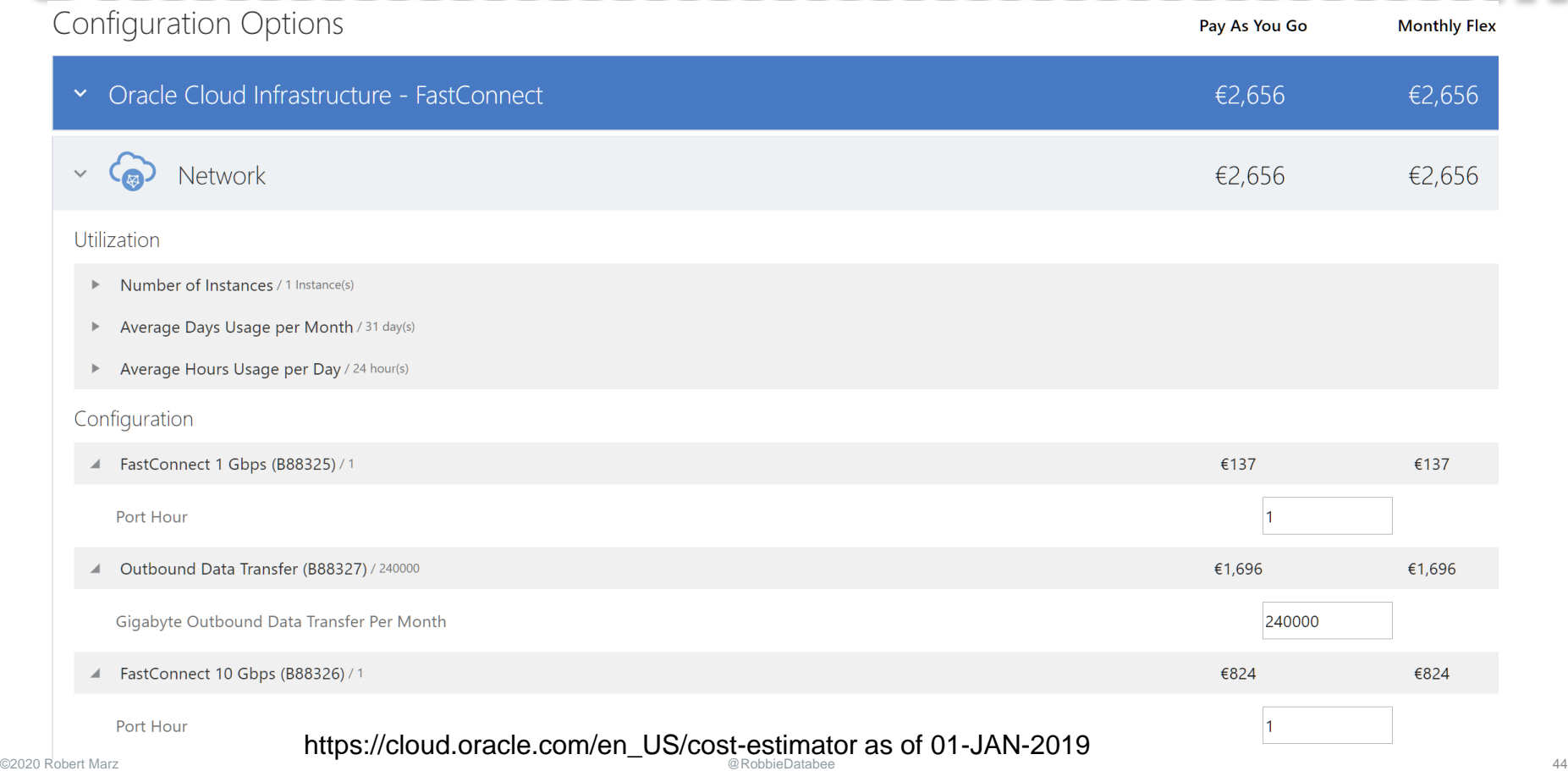

 $\circledast$ 

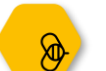

### OCI Networking – Costs USD - US-Dollar (\$)

Cloud / Cloud Networking / **Networking Cloud Pricing** 

**Networking Cloud Pricing** Overview **Service Gateway** 

#### **Oracle Networking Cloud Pricing**

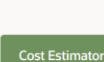

**Buy now** 

Oracle Cloud infrastructure offers low networking prices that enable customers to move significant quantities of data for less. Inbound data transfer is free, and we offer a high threshold for free outbound data transfer - the first 10TB per month is free for each tenancy. After that, outbound data transfer rates are based on geography.

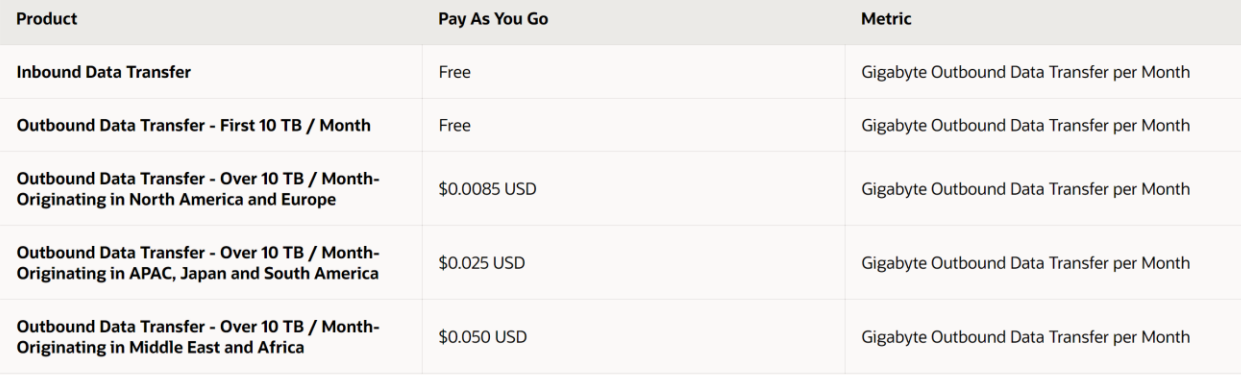

Assumptions: 1GBit Connection 1 TB Data transfer takes 3h (roughly)

24h x 30 / (3h  $*$  TB) ≈ 240 TB 240 TB – 10 TB ≈ 230.000 GB  $230.000 * $0.0085 = $1,955.0$ **max per Month**

Note: VPN Connect is a free service with no port hour charges. Data transfer cost is covered under networking cloud pricing.

<https://cloud.oracle.com/networking/pricing> as of 24-JUN-2020

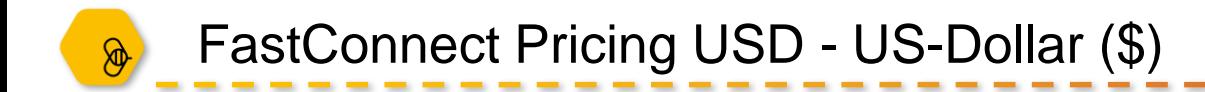

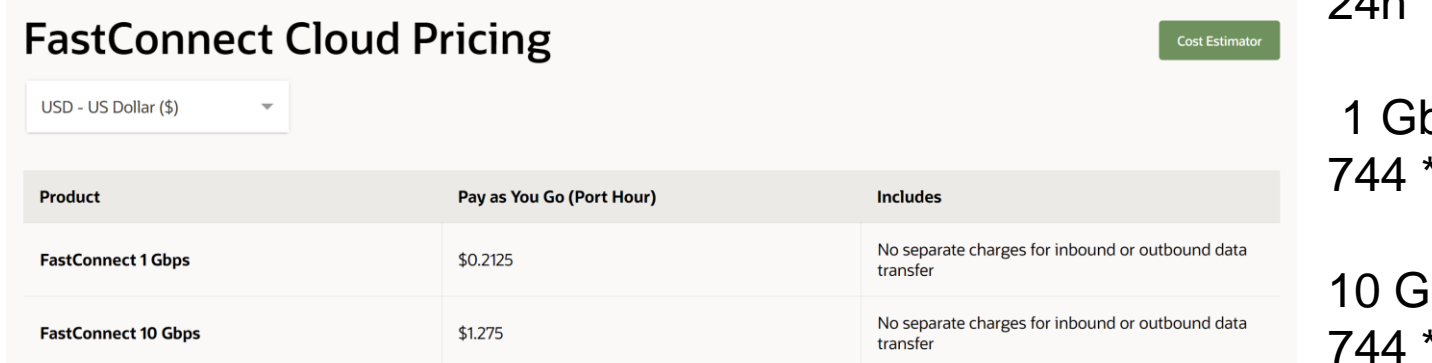

Note: Pricing shown does not include fees the network provider or data center provider may charge for connectivity. For more details please refer to the "Billing and Pricing" section of the **FastConnect FAQ.** 

<https://www.oracle.com/cloud/networking/fastconnect.html#pricing> as of 24-JUN-2020

 $24h * 31 = 744h$ 

pps:  $*$  \$0.2125 = \$158.10

ibps:  $*$  \$1.275 = \$948.60

Additional costs:

- + Network Provider (leased line)
- + Datacenter Provider (+ OCI Outbound Traffic)

#### Oracle Cloud Cost Estimator – USD - US-Dollar (\$)  $\circledast$

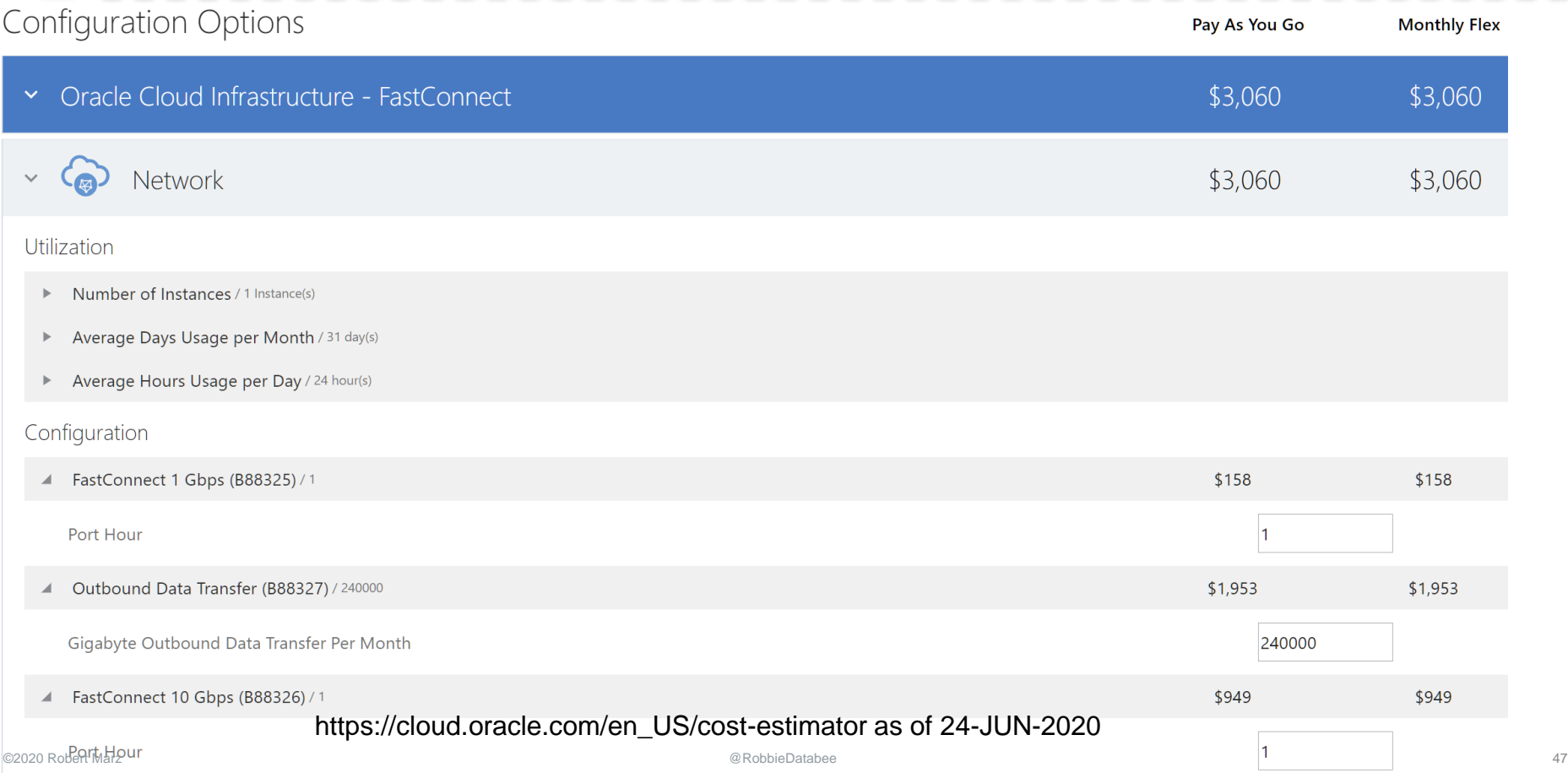

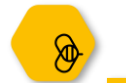

#### OCI Networking – Costs NOK – Norwegian Krone (kr)

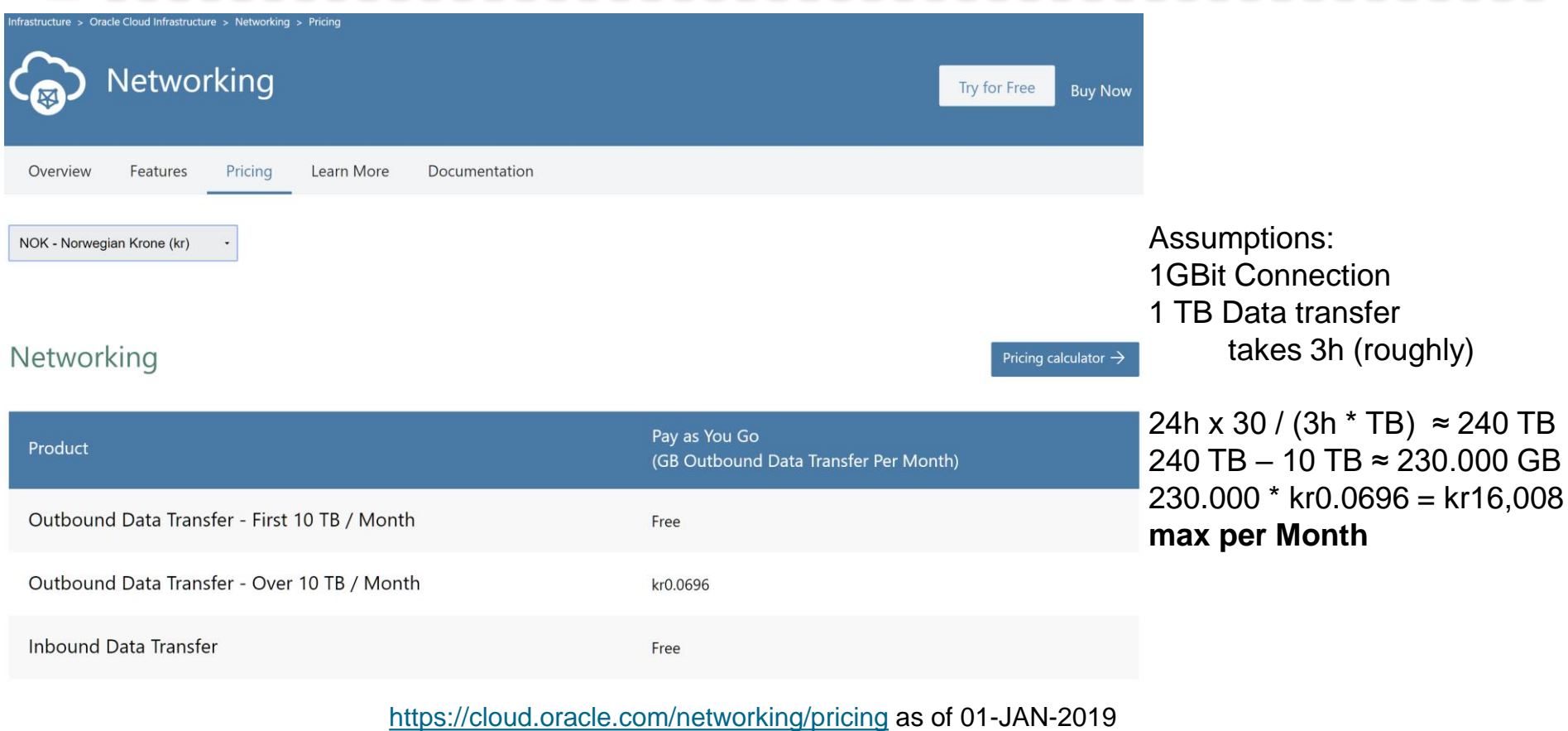

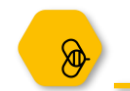

### FastConnect Pricing USD - NOK – Norwegian Krone (kr)

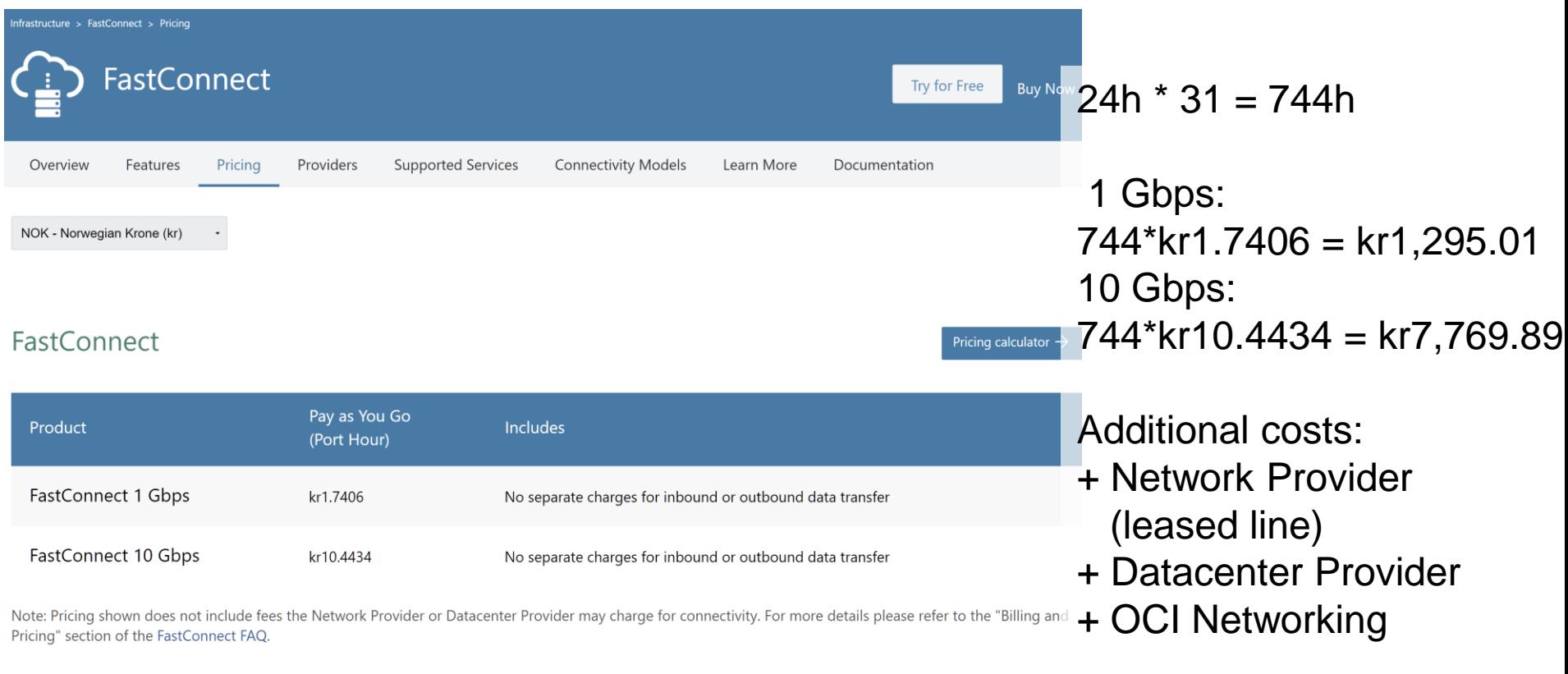

<https://cloud.oracle.com/fastconnect/pricing> as of 01-JAN-2019

### Oracle Cloud Cost Estimator NOK – Norwegian Krone (kr)

 $\mathcal{R}$ 

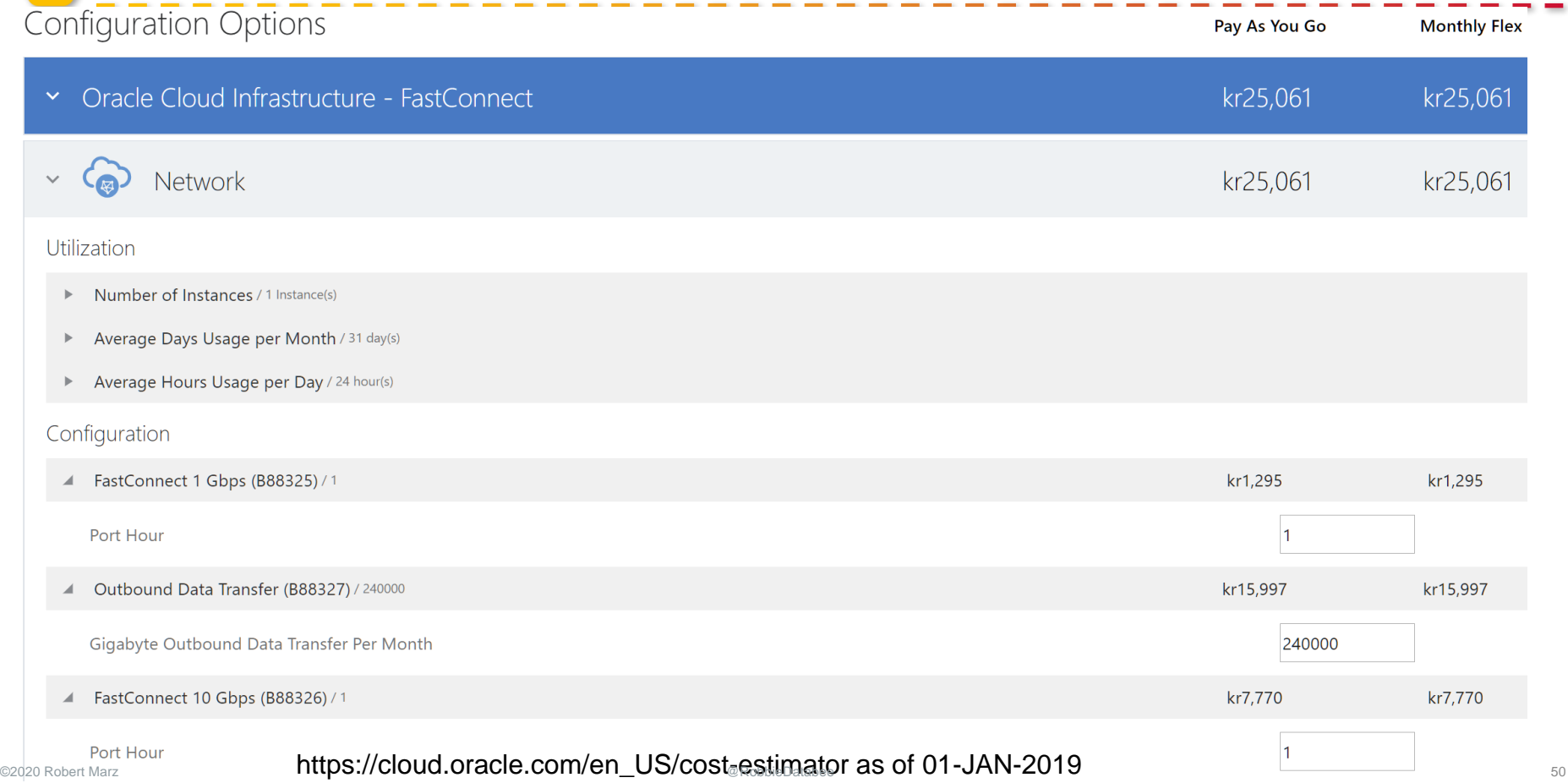

## Scripting the Cloud

ANUAL

MARKER.

**MANUAL** 

Manual

Marway

MANUAL

MANUAL

Mary

MANUAL

MANIJA

MANUAL

MANUAL

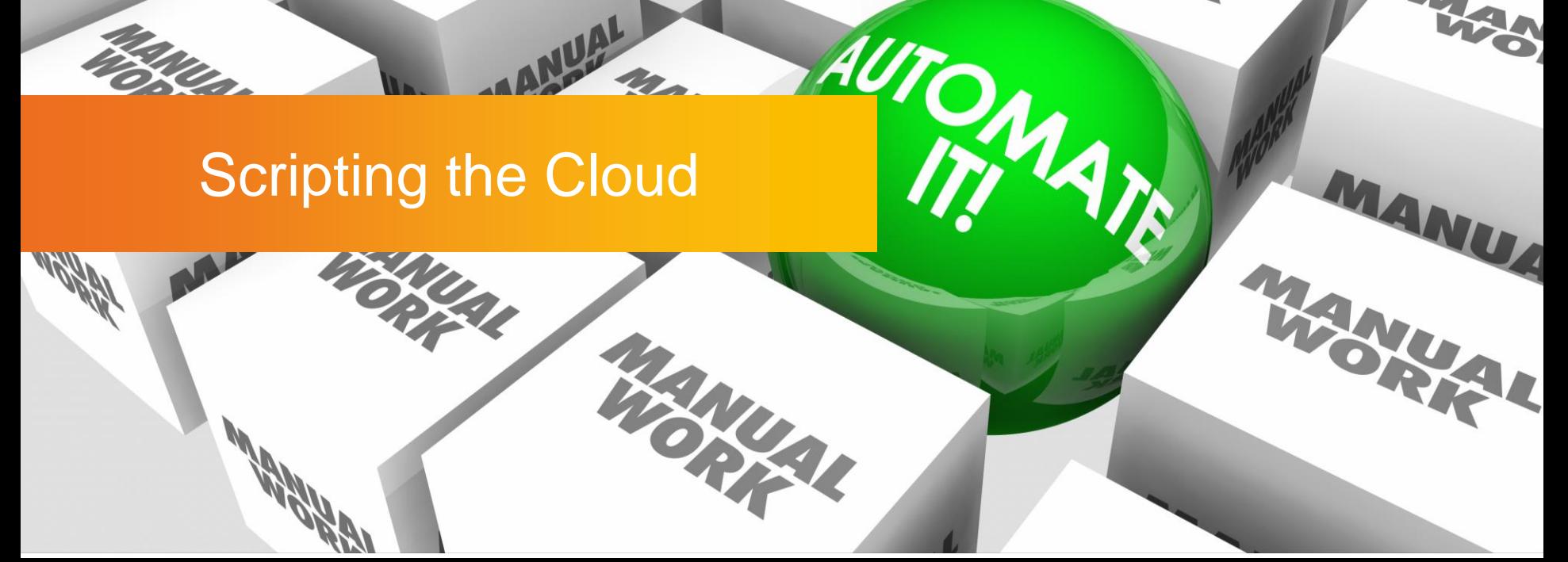

©iQoncept

stock.adobe.com

**MANUAL** 

MAR

MANUJAL

**MANUAL** 

 $2e$ 

MANUAL

MANUFAL

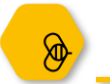

Scripting means Automation: Infrastructure as Code

Building up and tearing down of virtual environments happens frequently in the Cloud

> Some changes can only be made by recreating the resource

Provisioning Cloud Resources by Clicking the UI is tedious and error prone

Use the Web-UI for Orientation only

Scripting is automation and documentation at the same time: **Software Defined Infrastructure**

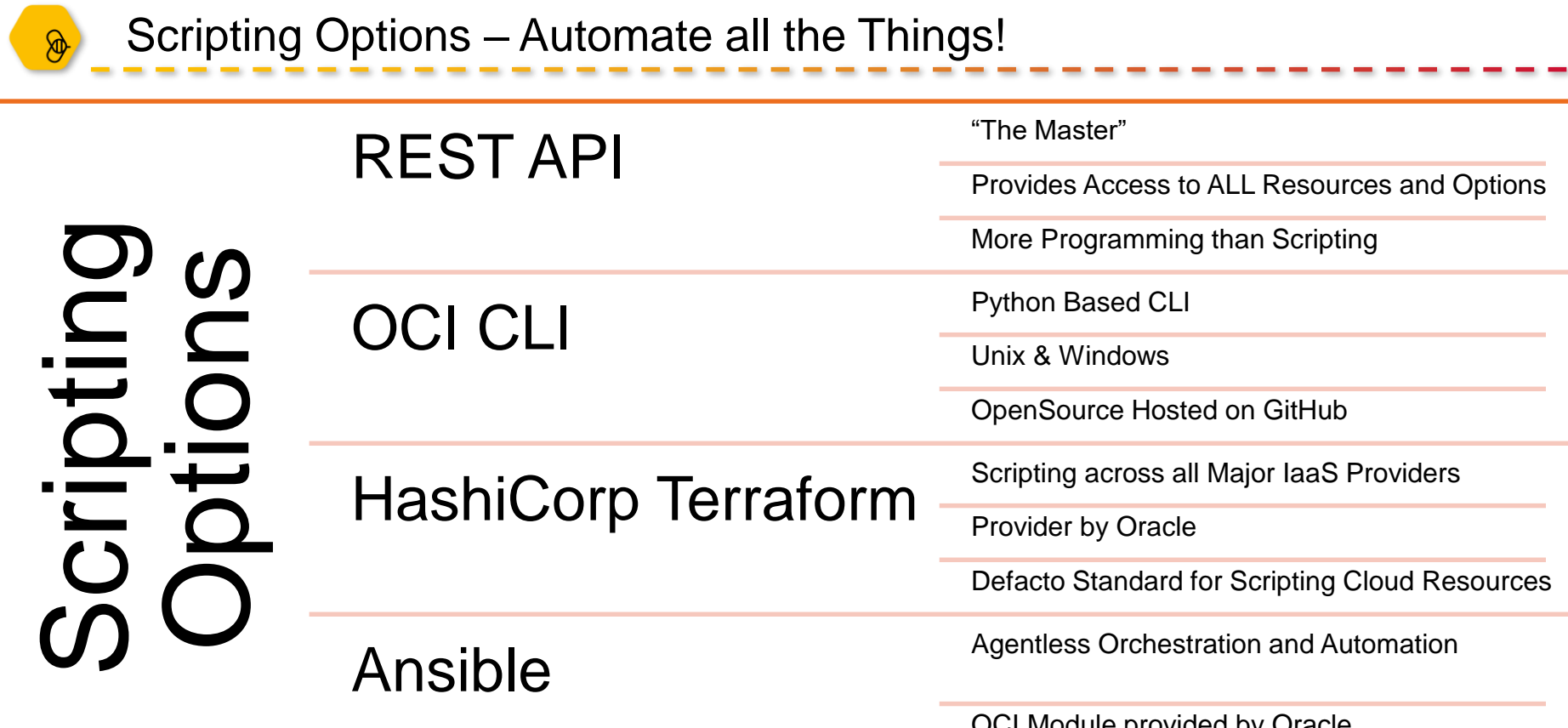

OCI Module provided by Oracle

## **Conclusion**

©Hatchapong

Palurtchaivong

stock.adobe.com

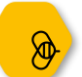

#### Automate your Cloud

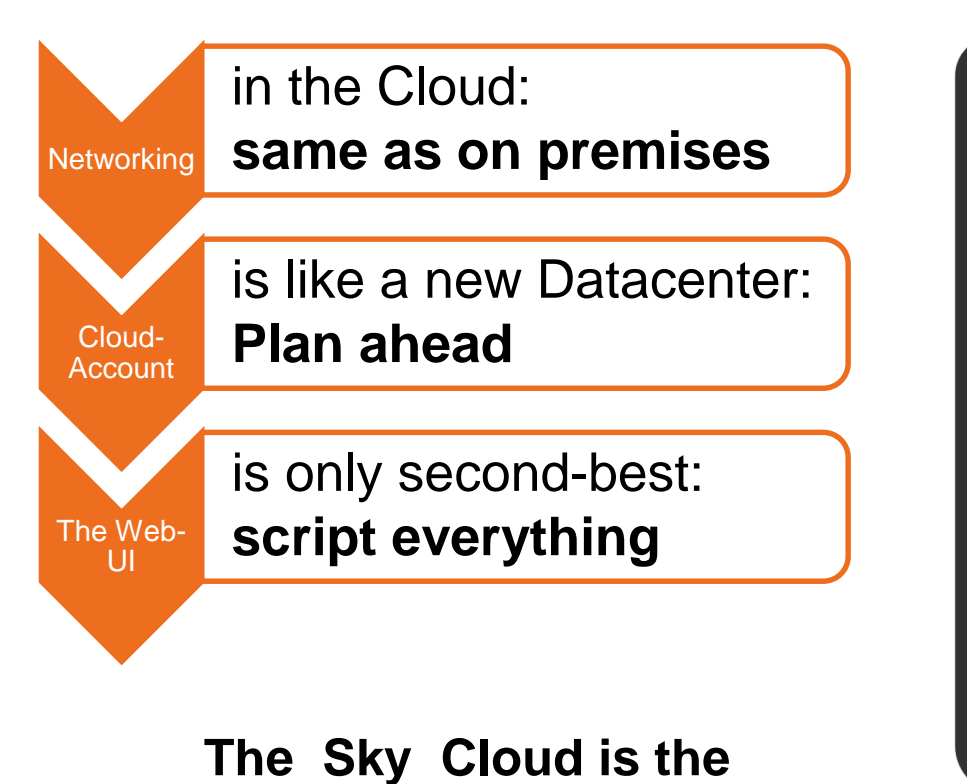

**Limit**

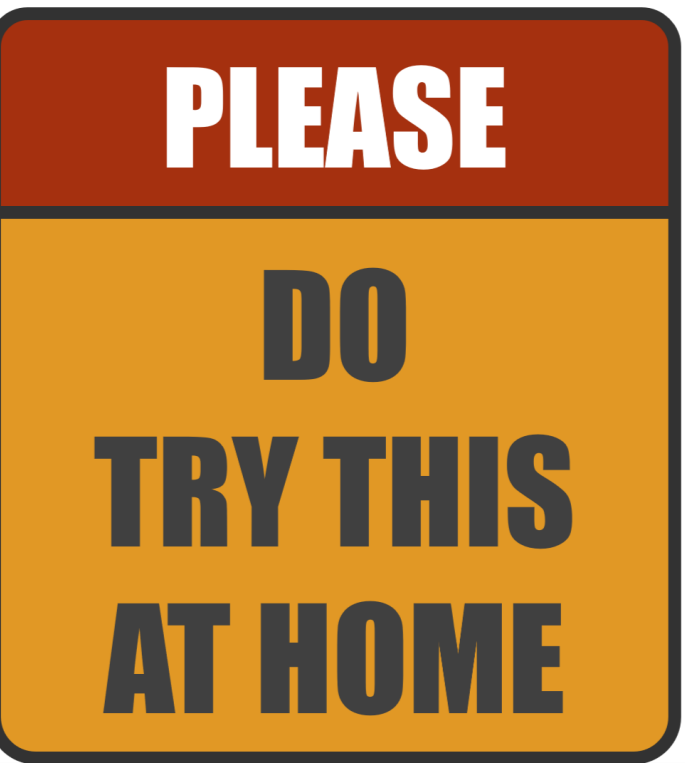